# *Postal Service Mail.XML 10.0*

# *Electronic Application Process*

# *For*

# *Mailer IDs (MID) and Customer Registration IDs (CRID)*

# *Release 8 January 2012 Release 9 April 2012 Release 10 June 2012*

**Version 3.0**

USPS® – Postal Service Mail.XML 10.0 for MID-CRID – Version 3.0 – 04/09/2012 – Page 1 of 43

### **Prepared by United States Postal Service**

**Technical Support from the USPS Help Desk and Tier 2 Support:**

**The USPS provides Mail.XML technical support for mailers/vendors and support is only specific to the business rules it pertains to implementation of business transactions, error codes/descriptions and exception handling with the Mail.XML implementations.** 

**The USPS does not provide nor it is equipped to provide technical support for software development tools or IDEs (Integrated Development Environments) like Visual Studio, and software development related activities as they pertain to different technology specific programming environments for different companies, such as .Net, Java, Visual Basic, Power Builder, C, C++ etc.**

**The Mailer/vendor is responsible for obtaining technical support and assistance directly from the IDE vendor such as Microsoft or IBM or Sun/Oracle for software development related help needs.**

## **Table of Contents**

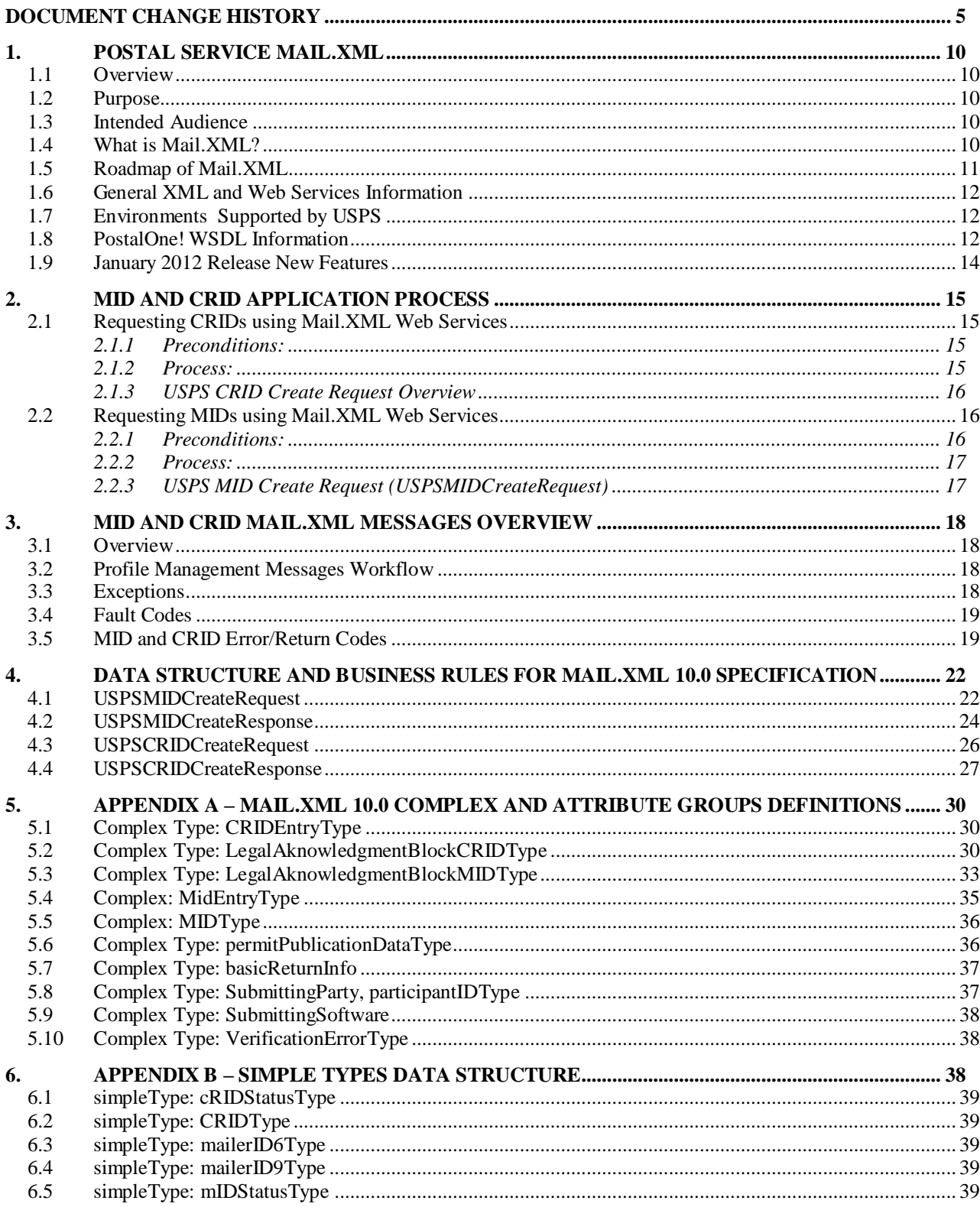

USPS® - Postal Service Mail.XML 10.0 for MID-CRID - Version 3.0 - 04/09/2012 - Page 3 of 43

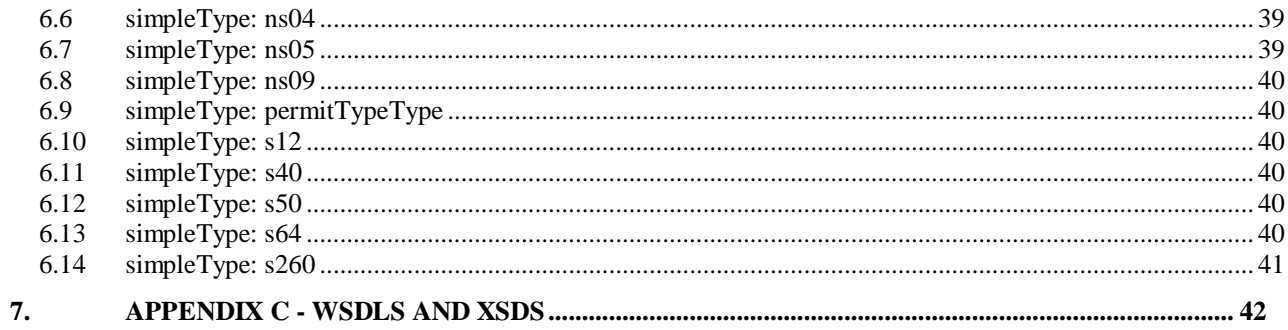

USPS® - Postal Service Mail.XML 10.0 for MID-CRID - Version 3.0 - 04/09/2012 - Page 4 of 43

# <span id="page-4-0"></span>**Document Change History**

These are the changes from Mail.XML 10.0 MID-CRID Version 2.1 to Mail.XML 10.0 MID-CRID Version 3.0

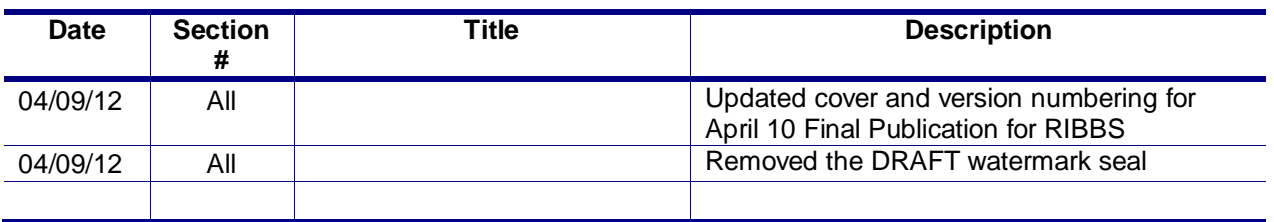

These are the changes from Version 2.0 to Version 2.1

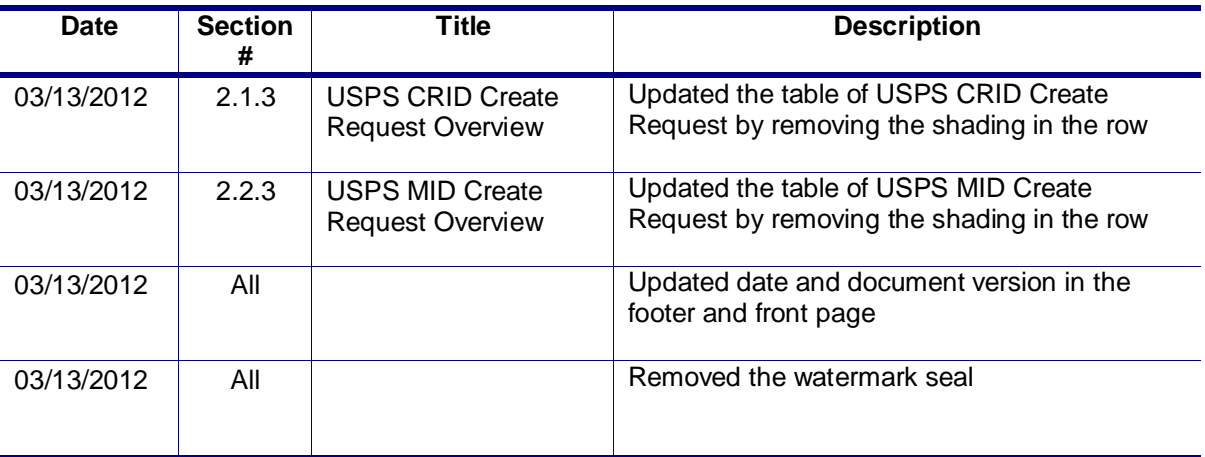

These are the changes from Version 1.6.9 to Version 2.0

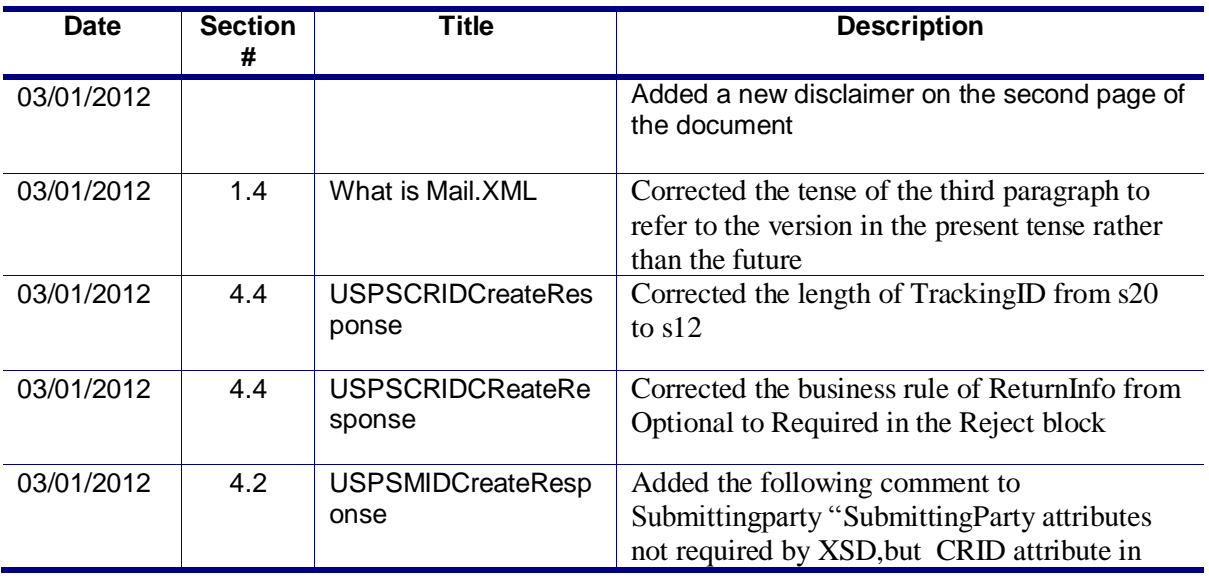

USPS® – Postal Service Mail.XML 10.0 for MID-CRID – Version 3.0 – 04/09/2012 – Page 5 of 43

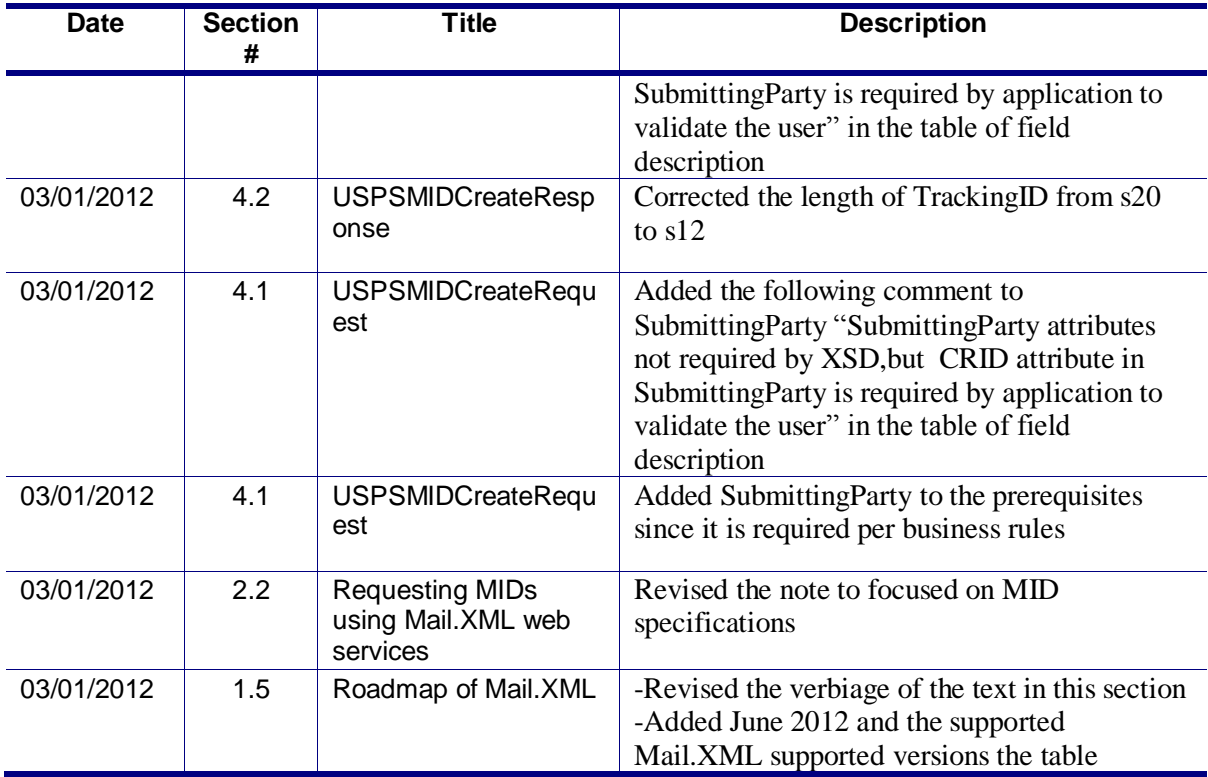

These are the changes from Version 1.6.8 to Version 1.6.9

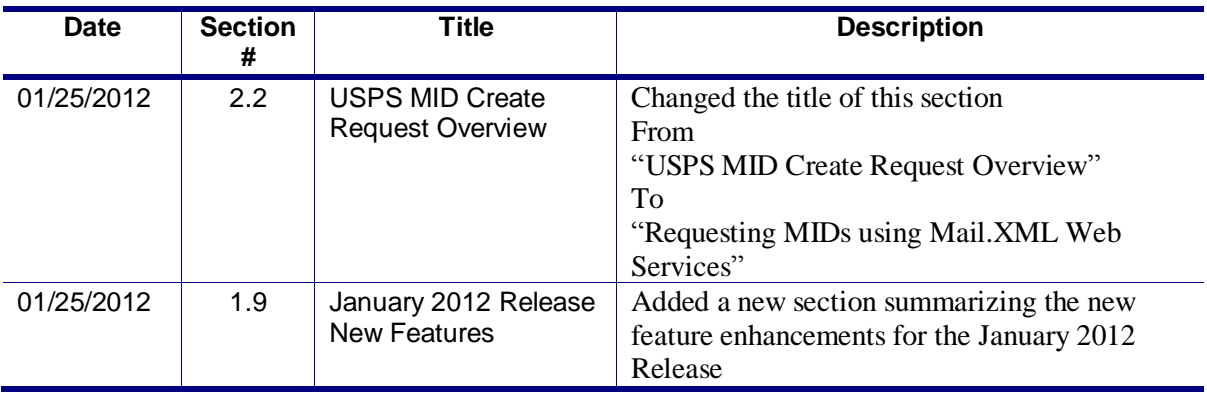

These are the changes from Version 1.6.7 to Version 1.6.8

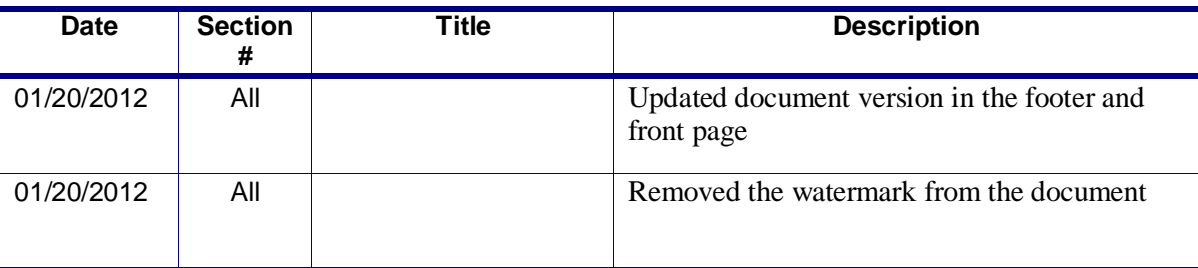

Following are the changes from Version 1.6.6 to Version 1.6.7

USPS® – Postal Service Mail.XML 10.0 for MID-CRID – Version 3.0 – 04/09/2012 – Page 6 of 43

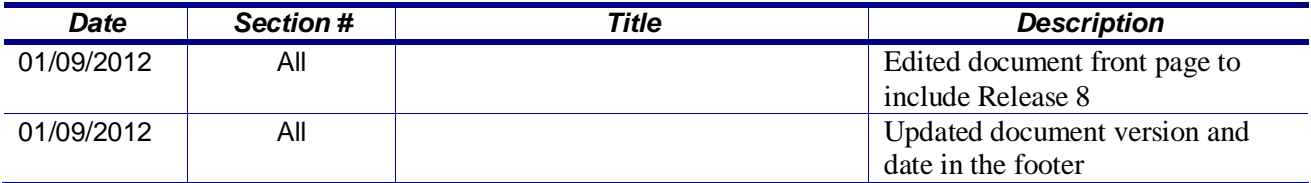

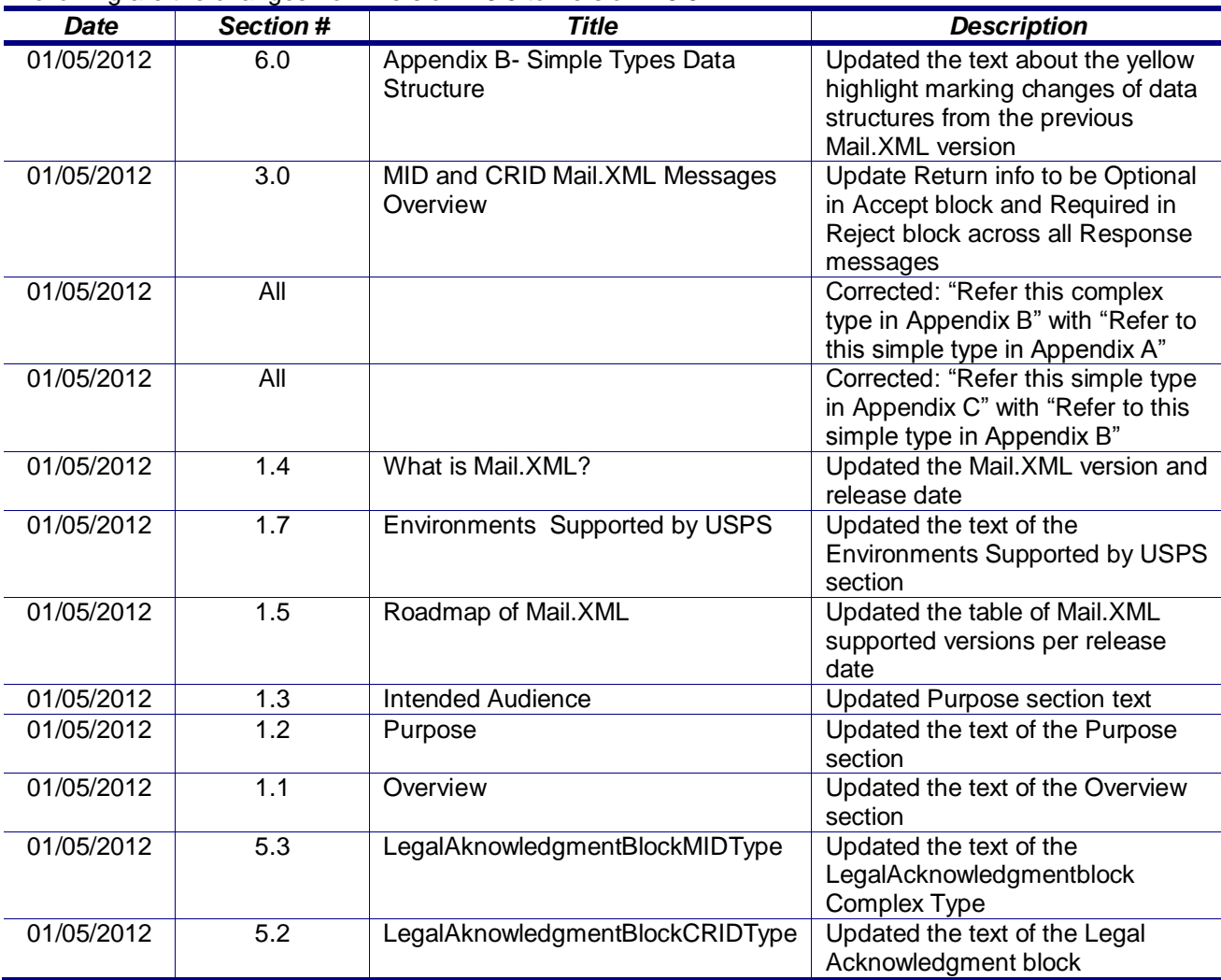

Following are the changes from Version 1.6.5 to Version 1.6.6

Following are the changes from Version 1.6.4 to Version 1.6.5

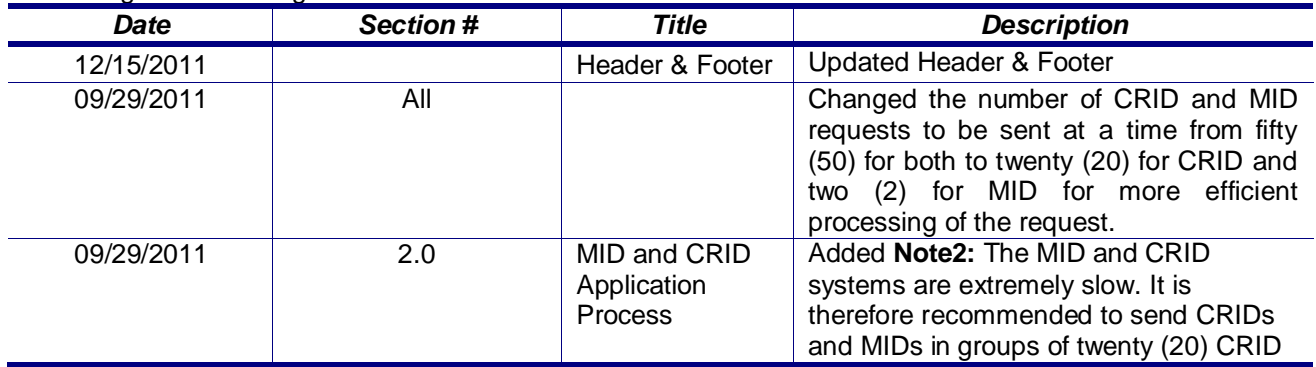

USPS® – Postal Service Mail.XML 10.0 for MID-CRID – Version 3.0 – 04/09/2012 – Page 7 of 43

Copyright © 2012 USPS®. All Rights Reserved.

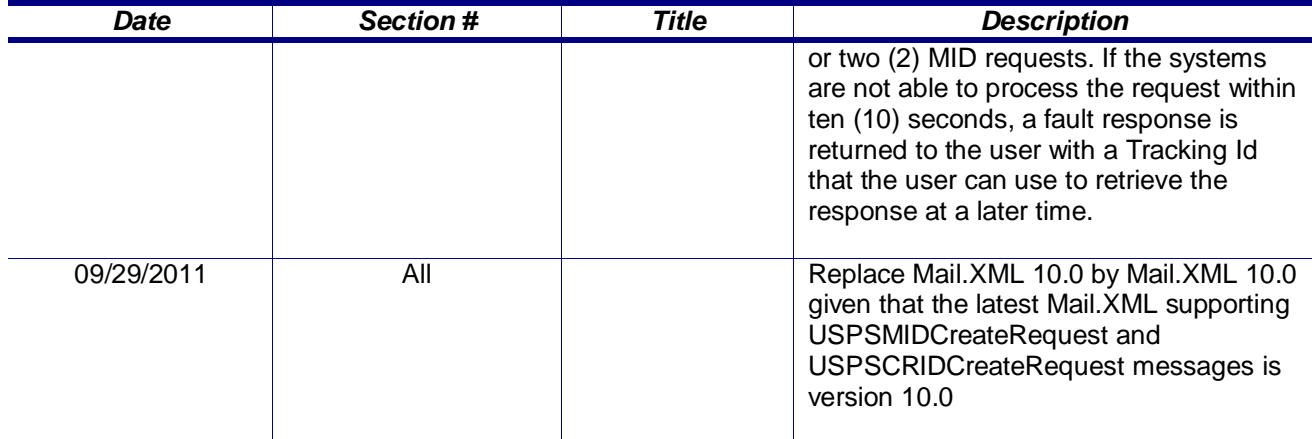

Following are the changes from Version 1.6.3 to Version 1.6.4

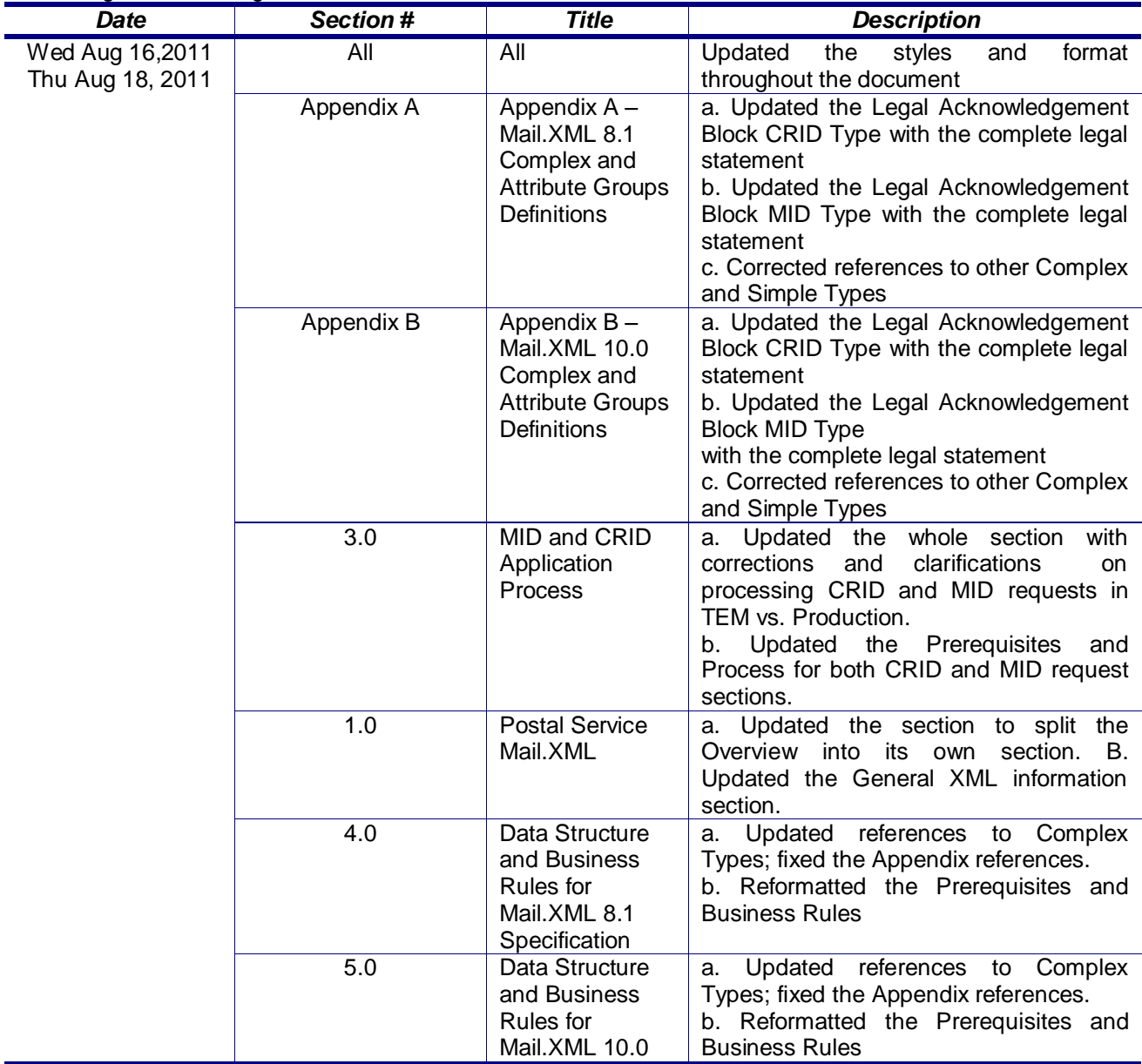

USPS® – Postal Service Mail.XML 10.0 for MID-CRID – Version 3.0 – 04/09/2012 – Page 8 of 43

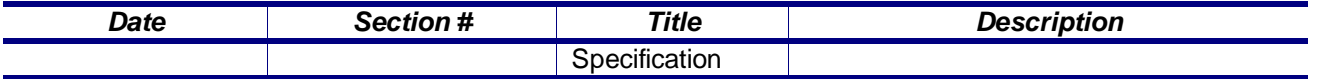

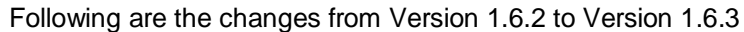

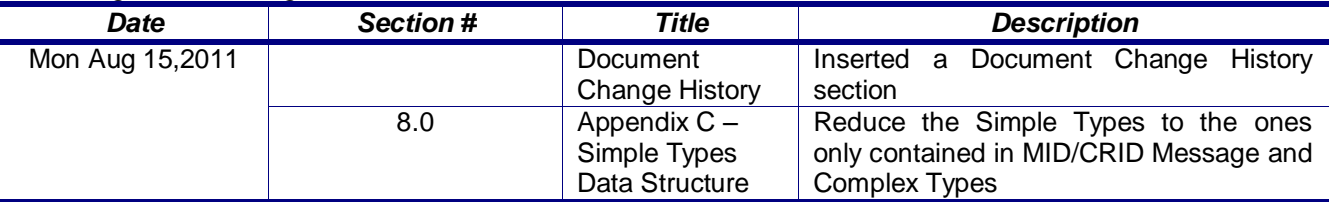

## <span id="page-9-0"></span>**1. Postal Service Mail.XML**

### <span id="page-9-1"></span>1.1 **Overview**

The document describes the Mail.XML messages that can be used to apply for Mailer IDs (MIDs) or Customer Registration IDs (CRIDs) electronically for mailers and mail owners.

### <span id="page-9-2"></span>1.2 **Purpose**

The purpose of this Technical MID/CRID application process document is to supplement the Postal service Mail.XML technical guide for Data Distribution and profiles, so that specific focus can be given to the MID and CRID application process.

#### **Document Scope**

This document is divided into following sections:

- Section 1.0: This section provides an overview of the Mail.XML and also states the purpose of this document.
- Section 2.0: This section provides an overview of the Profile Management functionalities for MID

and CRID application.

- Section 3.0: This section provides technical information (Data Structure and Business Rules) for all messages supported in Mail.XML 10.0 specifications.
- Section 4.0: This section provides technical information (Data Structure and Business Rules) for all messages supported in Mail.XML 10.0 specifications.

### <span id="page-9-3"></span>1.3 **Intended Audience**

The intended audiences for this document are technical programmers and technical managers who have prior knowledge of XML language and Mail.dat. The majority of codes used in the Mail.XML base XSD come from the Postal Service Mail.dat specification, which describes the flags used by IDEAlliance.

### <span id="page-9-4"></span>1.4 **What is Mail.XML?**

Mail.XML™ is an XML-based IDEAlliance® [\(www.mailxml.org\)](http://www.mailxml.org/) specification for Web Services supporting the (SOA) Services Oriented Architecture that is conversational in nature and platform independent. Web Services uses simple HTTP(s) protocol to communicate data over the Internet, hence bypassing technology-specific restrictions and avoiding network-related security rules. Sound implementations of Web Services are safe, secure, platform-independent, support near real-time communication, and increase efficiency of conducting business in most business environments.

USPS® – Postal Service Mail.XML 10.0 for MID-CRID – Version 3.0 – 04/09/2012 – Page 10 of 43

More importantly, Mail.XML allows business function-specific communication and faster change management processes with no impact to other service providers/mailing environments within the mailing industry. Optional fields or new messages can be added without requiring every piece of software in the mailing supply chain to change, which has been a core improvement area for the Mail.dat® specification. Mail.XML is a complement to Mail.dat, where people using Mail.dat can continue to use it as a database, but will use Mail.XML for communication, automation of business to business processing, and getting answers in near real-time from their business partners including the USPS.

The Mail.XML 10.0 functionality, implemented in March 2010, has four major business functions: eDoc messages, data distribution messages, profile management messages, and FAST scheduling messages but the focus of this document is profile management messages. These Mail.XML-based business functions will surpass any functionality available today through any data interface with the USPS®. The IDEAlliance Mail.XML version 10.0 specification is composed of families of related messages that provide all the capability that Mail.dat specification provided, as well as business function support that Mail.dat did not provide. Business functions supported include the ability to request data on Customer Registration ID (CRID), and Mailer ID (MID). The specification also provides the mailing industry the ability to conduct many business functions through near real-time communication mechanisms specifically to support joint scheduling and transportation management communications.

All business functions supported by the USPS as part of the Mail.XML implementation are based upon SOA (Services Oriented Architecture). With this architecture, mailer's software manages the data transactions for query, create, update, and cancel business functions as well as the subscription model. Additionally, mailers software is able to receive synchronous and asynchronous transactions through Web Services protocol from the USPS in support of the justin-time communication architecture.

## <span id="page-10-0"></span>1.5 **Roadmap of Mail.XML**

The table below shows the roadmap of the Mail.XML versions - starting from currently supported versions to versions that will be supported till June 2012.

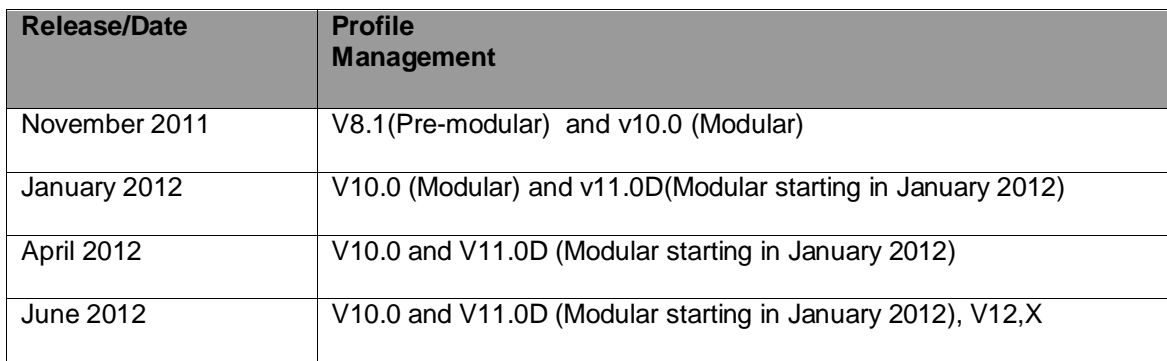

The table below lists all Mail.XML Profiles Management messages for MIDs and CRIDs by versions. The versions listed below 10.0.

#### **Table 1-1: Profiles Management Messages List for Mail.XML 10.0 Version**

USPS® – Postal Service Mail.XML 10.0 for MID-CRID – Version 3.0 – 04/09/2012 – Page 11 of 43

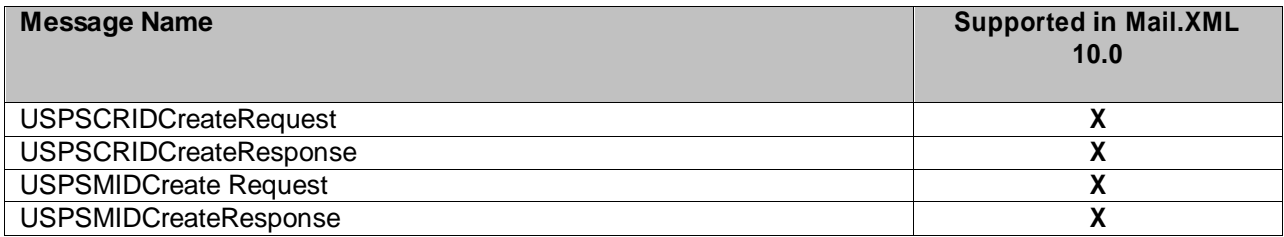

### <span id="page-11-0"></span>1.6 **General XML and Web Services Information**

#### **XML**

XML stands for eXtensible Markup Language and it is designed to transport and store data. For general information on XML visit<http://www.w3schools.com/xml/default.asp>

#### **XSD**

An XSD is the XML Schema that describes the structure of an XML document. For general information on XSD please visit<http://www.w3schools.com/Schema/default.asp>

#### **Web Service**

A Web Services is a feature that converts your software into an internet-based software and publish its functions/message to the users of the internet. For general information on Web Services please visit:

<http://www.w3schools.com/webservices/default.asp> <http://www.w3schools.com/wsdl/default.asp> <http://www.w3schools.com/soap/default.asp>

## <span id="page-11-1"></span>1.7 **Environments Supported by USPS**

The USPS supports to environments for electronic file submissions.

**TEM (Testing Environment for Mailers)**: This environment is used for autorization for all mailers prior to moving into the production environment. Mailers work with the help desk to start the approval process for their software, and will be approved in the TEM environment prior to sending Mail.XML data transactions in the production environment. The CRID and MID requests in the TEM environment utilize test data. Data entered for CRID and MID requests will impact the production data. Therefore it is requested that only a few CRID and a few MID requests be processed.

**Production Environment**: This environment is used by all customers that have been approved in the TEM send transactions/messages.

## <span id="page-11-2"></span>1.8 **PostalOne! WSDL Information**

All Web Services transactions that are made with the USPS should comply with the WSDL specifications that are posted on RIBBS® and can be downloaded from the following location: [http://ribbs.usps.gov/intelligentmail\\_guides/documents/tech\\_guides/xmlspec/wsdls/wsdls.htm](http://ribbs.usps.gov/intelligentmail_guides/documents/tech_guides/xmlspec/wsdls/wsdls.htm)

A Web Services request must include a valid and active USPS User ID and Password as defined in the UserAuthenticationInfo.xsd file that is provided as part of the WSDL downloadable files. A typical Web Service message construct defined is as follows:

<wsdl:message name="DeliveryApptContentUpdateRequest">

USPS® – Postal Service Mail.XML 10.0 for MID-CRID – Version 3.0 – 04/09/2012 – Page 12 of 43

```
<wsdl:part name="authInfo" element="auth:AuthenticationInfo"/>
       <wsdl:part name="apptContentUpdate" element="tns:apptContentUpdate"/>
</wsdl:message>
With the following
String-typed WSDL:
       <wsdl:message name="StartTheClockQueryRequest">
              <wsdl:part element="auth:AuthenticationInfo" name="authInfo"/>
              <wsdl:part element="tns:startTheClockQuery" name="startTheClockQuery"/>
       </wsdl:message>
XSD-typed WSDL:
       <wsdl:message name="FullServiceStartTheClockQueryRequest">
              <wsdl:part
              element="uspsmxml:FullServiceStartTheClockQueryRequest" 
              name="FullServiceStartTheClockQueryRequest"/>
       </wsdl:message>
```
USPS will validate and authenticate the user information before processing the request. An error message will be returned in response to the Web Service request if the message contains invalid user information.

#### **Types of WSDLS**

There are two types of WSDLs (i.e. String-Type WSDL and Message-Type WSDL). Following is basic information on each of the WSDL types to help the customer understand the advantages and disadvantages of using String Vs Message Type WSDLs:

#### $\Box$ **Using String-Type WSDLs:**

This method is more generalized, in which the customer needs to manually register each message type and register all services in their environment for later use in invoking the remote service. This is a manual process and cannot be automated easily, which is the major disadvantage of using this method. The advantage is that one string-type WSDL can be used for any version of Mail.XML but they need to be manually registered in the code. The USPS is continuing to support this string-type until Mail.XML 9.0X implementation. After Mail.XML 9.0X implementation, USPS will move strictly to the Message-Type WSDLs to help the industry.

#### $\Box$ **Using Message-Type WSDLs:**

This method eliminates the need for manually registering each service and message type in their environment. With this method, customers can use an automated tool that can set up their environment without the hassle of manually registering each service. However, this approach requires updates to WSDLs every time a new Mail.XML version is released. In other words, it is tightly coupled with the Mail.XML Specification Version. The USPS is transitioning to this type of Message WSDL to help the industry remove manual editing and registering of messages. USPS will stop supporting String-Type WSDLs post Mail.XML 9.0 release, so it is recommended that everyone in the industry make plans to move to the Message-Type WSDLs.

The customer must use either string-type or message-type URL to use the services. These URLs are provided in Appendix C.

USPS® – Postal Service Mail.XML 10.0 for MID-CRID – Version 3.0 – 04/09/2012 – Page 13 of 43

## <span id="page-13-0"></span>1.9 **January 2012 Release New Features**

The following are the enhancements for the Mailer Identification (MID) tool for the January 2012 release:

- Implementation of the new USPS.com (Phoenix July 23 2011 Deployment) Style Sheet
- The ability to apply a Data Distribution Profile to multiple MIDs
- The ability to delegate editing or adding of an unassociated Full Service Address Change Service (ACS) billing profile to another Customer Registration Identification (CRID)
- Setting the default available MID count to 2 instead of 1

Mailer ID Tool (external facing pages) will assume the style sheet of the USPS.com look and feel from the Phoenix project deployed on July 23, 2011.

The MID system will also allow external users to manage their Data Distribution profiles in bulk. Once a user submits a new or updated Data Distribution profile for a given CRID, the MID system will prompt the user if he would like to apply the same Data Distribution profile information to other MIDs in his profile.

If a user chooses to apply the Data Distribution profile information to other MIDs to be the recipient of the new or edited Data Distribution profile, the MID system will allow the user to select one or any combination of MIDs associated with the user's CRID.

The section for MID selection in the MID system will allow the user to apply Data Distribution profile information (one or any combinations) of MIDs associated with the user's CRID. The MID system will also allow the user to select all MIDs.

- The section for MID selection in the MID system will contain the following fields:
- MID
- Customer Reference

In addition, the MID system will allow the user to delegate a CRID to have the ability to edit or add unassociated Full Service ACS billing profile. In that scheme, all MIDs linked to the CRID will have the same Full Service ACS billing profile.

#### **MID Assignment**

External user will be allowed to request two MIDs without the system performing volume checks. Users will also be able to request additional MIDs above the volume allotment.

Mailing Agents (or other third party, Mail Services providers (MSPs) ) will be allowed to request MIDs on behalf of clients of mail owners.

Furthermore, the MID system will also allow a user to request up to two MIDs before it is required to verify mailing volumes.

#### **Impact Assessment**

The implementation of these features starting in January 2012 will increase the number of MIDs deployed to the production environment. These features will tremendously improve the user experience of external mailers handling hundreds of MIDs. Editing MID Data Distribution will then become a streamlined process.

## <span id="page-14-0"></span>**2. MID and CRID Application Process**

This section covers the MID request process using Mail.XML. This section is written to support those mailers/users who wish to request for many MIDs at the same time.

**Note:** The MID and CRID Mail.XML requests are processed using the USPS production systems. Therefore, it is very important that the CRID and MID testing scenarios are successfully executed only one time. In order to avoid performance related issues, the Postal Service recommends that the CRID request sent in TEM or Production environment should have no more than two (2) MID requests grouped in one message.

## <span id="page-14-1"></span>2.1 **Requesting CRIDs using Mail.XML Web Services**

This section covers the CRID request process using Mail.XML. This section is written to support those mailers/users who wish to request multiple CRIDs in one message. **Note:** The MID and CRID Mail.XML requests are processed using the USPS production systems. Therefore, it is very important that the CRID and MID testing scenarios are successfully executed only one time. In order to avoid performance related issues, the Postal Service recommends that the CRID request sent in the TEM or Production environment should have no more than twenty (20) CRID requests grouped in one message.

#### <span id="page-14-2"></span>2.1.1 **Preconditions:**

- 1. Review the TEM approval guide "Full-Service Data Feedback Authorization Guide for Mail.XML" located on RIBBS. This guide covers testing scenarios for the CRID and MID generation. Users are required to fill out the survey form to identify that they wish to test CRID/MID functionality. Completing the survey forms will also initiate the process of mailer/user activation in the TEM (Test environment). Successful tests must be performed in the TEM environment in order to initiate activation in the production environment.
- 2. Addresses and Company names for TEM testing and real Production environments:
	- a. When testing in the TEM environment, send test data for the MID generation requests. The MIDs generated in the TEM environment are also transmitted to the production environment. Company names that are made up company names and addresses that do not belong to that facility should be used as test data. Note that the addresses for the CRIDs are matched against the USPS Address Management System Database (AMS) system; therefore, for the MID request to work the addresses must be real addresses.
	- b. When requesting MIDs in the production environment, correct company names and correct corresponding addresses should be used.
- 3. The requester will need one MID and a Business Customer Gateway account to send this request.
- 4. The MIDs can be requested for one's own organization, as well as for a partner. The Mail.XML message requires the submitter to inform USPS if the request is "ApplyingForSelf" via use of a Yes or No indicator. "Yes" is translated as meaning the request is for one's own organization, and "No" is translated as meaning the request is for one's partner. In case "No" is selected, the Mail.XML Legal Acknowledgement block becomes required and the submitter/agent must provide the full legal acknowledgement statement as defined in the sections below.

#### <span id="page-14-3"></span>2.1.2 **Process:**

**Note:** This section covers an overview of the CRID request process. For detailed Technical Specifications and to identify the exact data format and required fields, please review the sections "Data Structure and Business Rules for Mail.XML"

- 1. Compile the list of addresses for the CRID with the required information as provided in this guide. For more information please review the Preconditions section above.
- 2. Convert the list into compatible Mail.XML XSD verified form.
- 3. It is highly recommended that the requester sends only twenty (20) CRID addresses in one request. Multiple requests can be sent one after the other. For testing in the TEM environment the Postal Service requests that only one successful CRID Create Request be processed, as the CRIDs get transmitted to the Production environment. In the production environment, multiple CRID Create Requests can be sent as needed, with no more than twenty (20) CRID requests in each.

#### <span id="page-15-0"></span>2.1.3 **USPS CRID Create Request Overview**

Please refer to the USPSCRIDCreateRequest section in this document for details on the required fields and the business logic. Below is a snapshot of this Mail.XML message; more details are listed in the sections below.

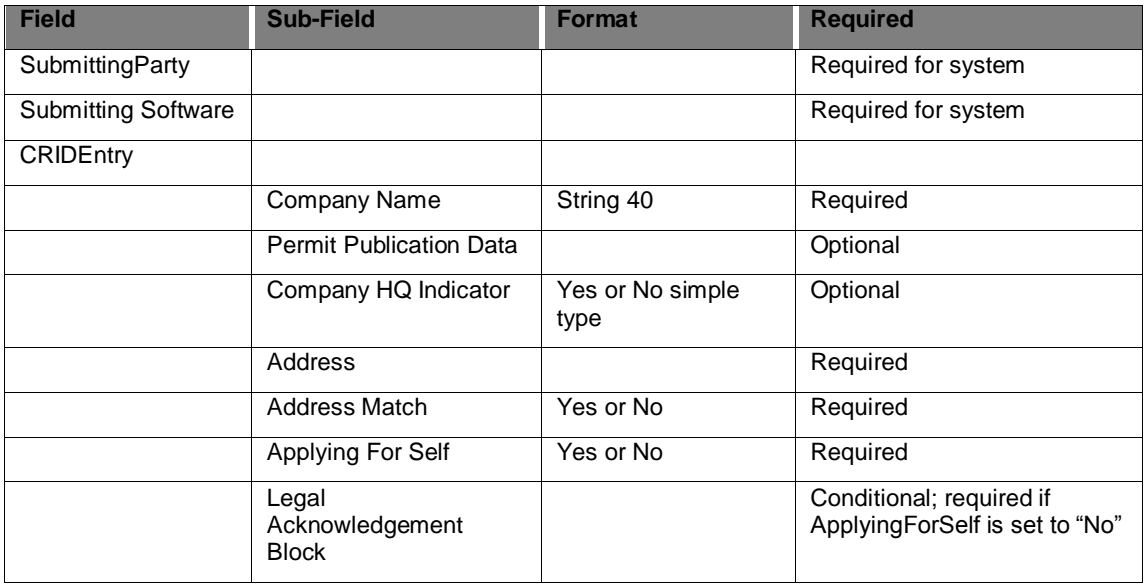

## <span id="page-15-1"></span>2.2 **Requesting MIDs using Mail.XML Web Services**

This section covers the MID request process using Mail.XML. This section is written to support those mailers/users who wish to request many MIDs at the same time.

**Note:** In order to avoid performance related issues, the Postal Service recommends that the MID request sent in TEM or Production environment should have no more than two (2) MIDEntry requests grouped in one message.

#### <span id="page-15-2"></span>2.2.1 **Preconditions:**

1. Review the TEM approval guide "Full-Service Data Feedback Authorization Guide for Mail.XML" located on RIBBS. This guide covers testing scenarios for the CRID and MID generation. Users are required to fill out the survey form to identify that they wish to test CRID/MID functionality. Completing the survey forms will also initiate the process of mailer/user activation in the TEM (Test environment). Successful tests must be performed in the TEM environment in order to initiate activation in the production environment.

- 2. Addresses and Company names for TEM testing and real Production environments:
	- a. When testing in the TEM environment, send test data for the CRID generation requests. The MIDs generated in the TEM environment are also transmitted to the production environment. Company names that are made up company names and addresses that do not belong to that facility should be used as test data. Note that the addresses for the CRIDs are matched against the USPS Address Management System Database (AMS) system; therefore, for the MID request to work the addresses must be real addresses.
	- b. When requesting MIDs, the production environment, correct company names and correct corresponding addresses should be used.
- 3. The requester will need one MID and a Business Customer Gateway account to send this request.
- 4. The MIDs can be requested for one's own organization, as well as for a partner. The Mail.XML message requires the submitter to inform USPS if the request is "ApplyingForSelf" via use of a Yes or No indicator. "Yes" is translated as meaning the request is for one's own organization, and "No" is translated as meaning the request is for one's partner. In case "No" is selected, the Mail.XML Legal Acknowledgement block becomes required and submitter/agent must provide the full legal acknowledgement statement as defined in the sections below.

#### <span id="page-16-0"></span>2.2.2 **Process:**

**Note:** This section covers an overview of the MID request process. For detailed technical specifications and to identify the exact data format the required fields, please review the sections "Data Structure and Business Rules for Mail.XML"

1. Compile the list of MID information and addresses with the required information as provided in this guide.

**Note:** In the TEM environment only dummy addresses and dummy company names must be used. You must not use real data in TEM as it will cause that data to be transmitted to the production CRID / MID system.

- 2. Convert the list into compatible Mail.XML XSD verified form.
- 3. It is highly recommended that the requester sends only two (2) MID addresses in one Mail.XML MID Create Request message. Multiple MID requests can be sent one after the other. For testing in the TEM environment USPS requests that only one successful MID Create Request be processed, as the MIDs get transmitted to the Production environment. In the production environment, multiple MID Create Requests can be sent as needed, with no more than two (2) MID requests in each.

#### <span id="page-16-1"></span>2.2.3 **USPS MID Create Request (USPSMIDCreateRequest)**

Please refer to the USPSMIDCreateRequest section in this document for details on the required fields and the business logic. Below is a snapshot of this Mail.XML message.

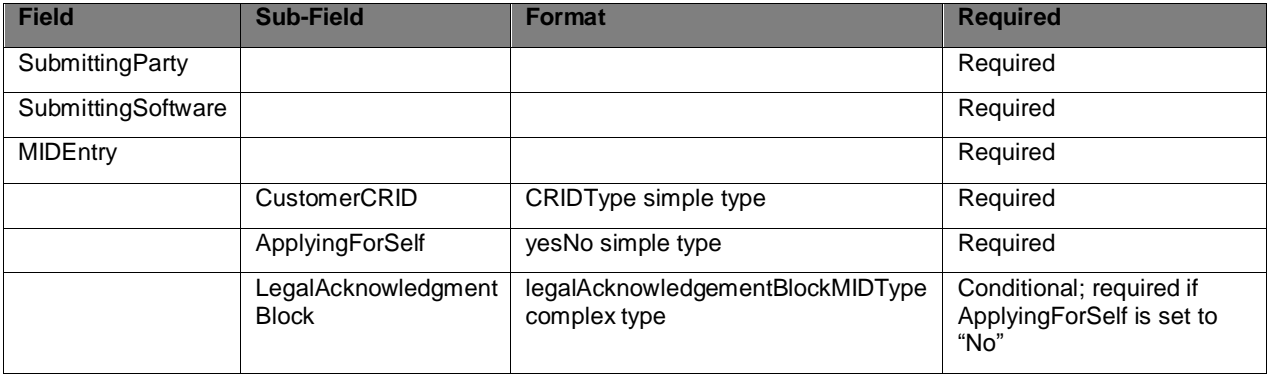

## <span id="page-17-0"></span>**3. MID and CRID Mail.XML Messages Overview**

### <span id="page-17-1"></span>3.1 **Overview**

As part of the Mail.XML 8.1 and Mail.XML 10.0 Web Services messages, USPS will allow mailers the capability to manage their corporate identification. Following is the list of Mail.XML messages supported after November 2011.

Following is the list of messages supported in Mail.XML 8.1 and Mail.XML 10.0 Specification with their description and details on each of these messages:

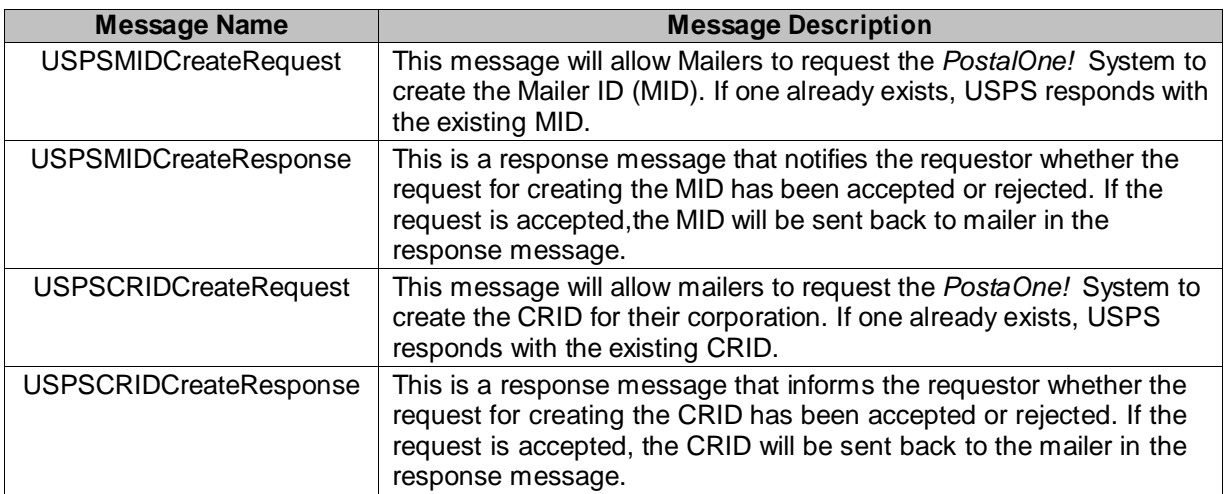

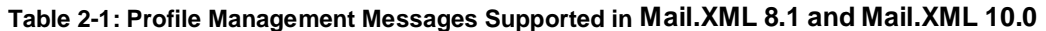

### <span id="page-17-2"></span>3.2 **Profile Management Messages Workflow**

All messages in the Profile Management family follow the "Pull" method where a user sends a request and expects to receive a response containing either the requested data or an error/return code.

There is no specific order in which the user must request or send messages. Users can request CRID or MID creation messages in any order.

### <span id="page-17-3"></span>3.3 **Exceptions**

Following is the list of exceptions identified by USPS.

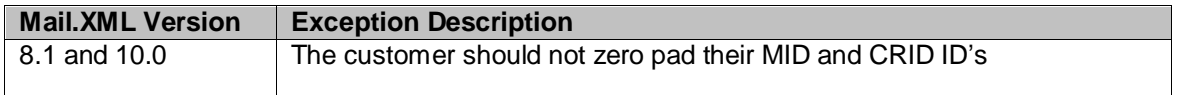

USPS® – Postal Service Mail.XML 10.0 for MID-CRID – Version 3.0 – 04/09/2012 – Page 18 of 43

### <span id="page-18-0"></span>3.4 **Fault Codes**

Faults, such as a message timeout or invalid XML are to be communicated using the <fault element and returned within the detail section of the SOAP fault. The fault is made up of a tracking ID and one or more fault codes and optional fault descriptions. Note that all of the Error/Return Codes listed below are supported in all three version of the Mail.XML (i.e. 8.1, 9.0C, and 10.0).

Below is the list of fault codes that are applicable to all Mail.XML messages. They are sent whenever a fault occurs in the transmission of the message.

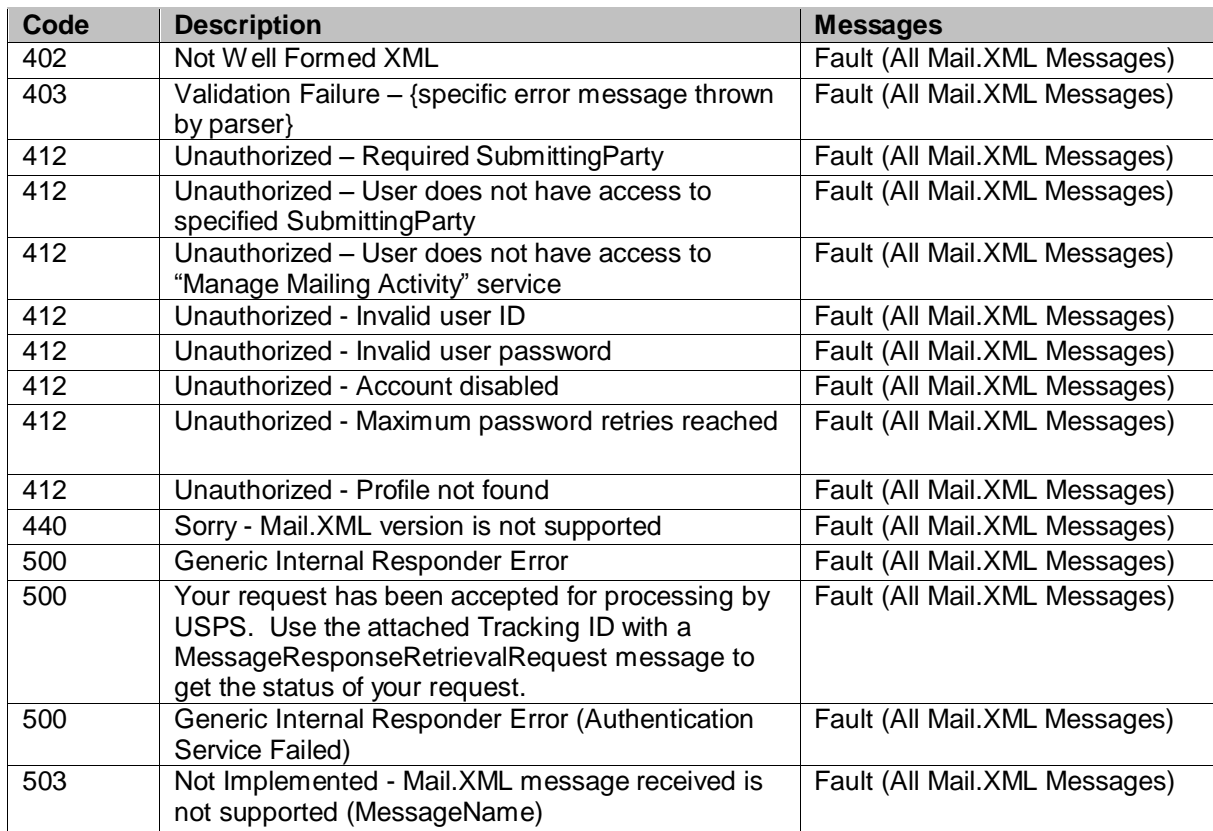

#### **Table 2-2: Fault Codes**

## <span id="page-18-1"></span>3.5 **MID and CRID Error/Return Codes**

Below is the list of the return codes that the *PostalOne!* system will communicate to the customer in response to the MID/CRID Create Request messages to indicate the success or the failure of the request. These error/return codes are applicable to both Mail.XML 8.10 and Mail.XML 10.0 versions.

#### **Table 2-3***: PostalOne!* **– MID CRID Return Code Values**

USPS® – Postal Service Mail.XML 10.0 for MID-CRID – Version 3.0 – 04/09/2012 – Page 19 of 43

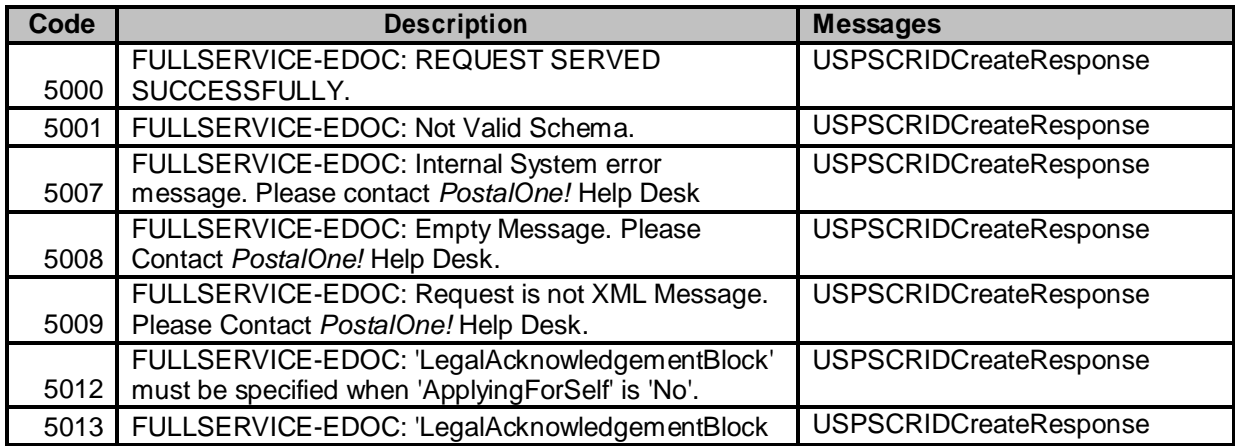

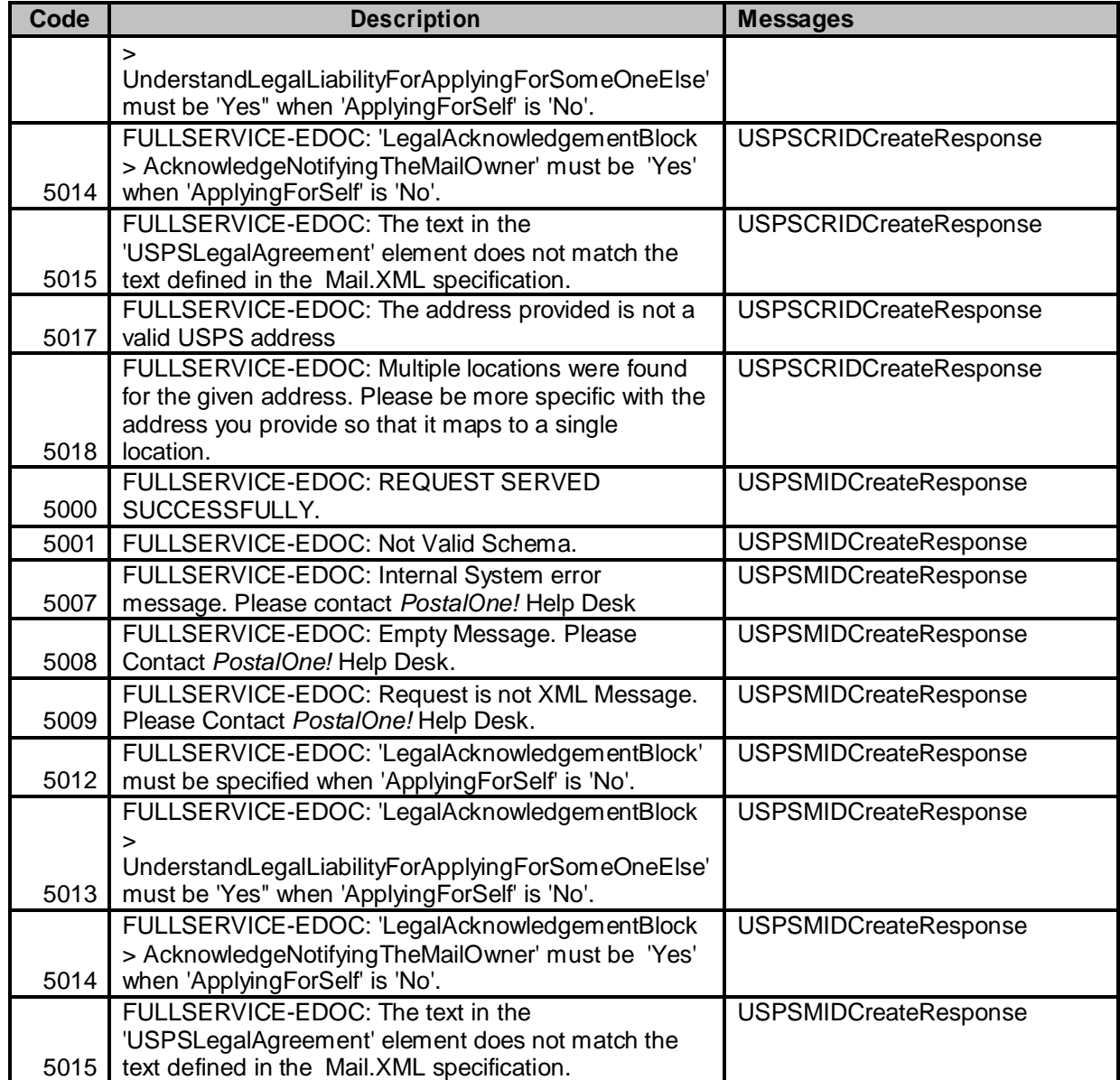

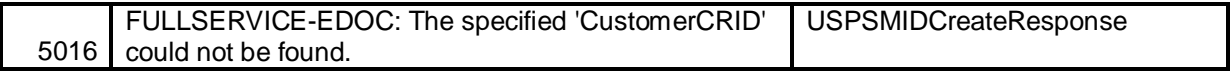

USPS® – Postal Service Mail.XML 10.0 for MID-CRID – Version 3.0 – 04/09/2012 – Page 21 of 43

## <span id="page-21-0"></span>**4. Data Structure and Business Rules for Mail.XML 10.0 Specification**

### <span id="page-21-1"></span>4.1 **USPSMIDCreateRequest**

The purpose of this message is to send a request for creating Mailer ID

#### **Prerequisites**

- Mailer requests the creation of one or more MIDs.
- Mailer passes in the following information at a minimum per MID requested (information must be repeated for each MID requested):
	- o MID
	- o ApplyingForSelf
	- o SubmittingParty
- PostalOne! will provide feedback to the mailer using USPSMIDCreateResponse Message

If successful:

- o Response is returned to mailer
- o Response will include per MID requested:
	- a. One 9-digit MID if newly created
	- b. One or more MIDs if existing

If not successful:

- o Response is returned to mailer:
- o Response will indicate the problem per MID requested

#### **Business Rules**

For each USPSMIDCreateRequest message, the customer needs to provide the information for all of the required blocks.

- 1. Submitting Party
- 2. Submitting Software
- 3. Customer CRID
- 4. Customer Name (Optional\_
- 5. Optional to provide Permit Info
- 6. Company HQ Indicator The accepted values are 'Yes' or 'No' (Optional)
	- 7. Address Information (optional)
	- 8. Sequence Number (Optional)
	- 9. Applying for Self Indicator. Accepted values are 'Yes' or 'No' Required
	- 10. Legal Acknowledgment Required to provide Legal Acknowledgment Block when Self Indicator is "No." This block requires following info:
		- a. UnderstandLegalLiabilityForApplyingForSomeOneElse
		- b. AcknowledgementNotifyingTheMailOwner
		- c. USPSLegalAgreement

#### **Field Description**

USPS® – Postal Service Mail.XML 10.0 for MID-CRID – Version 3.0 – 04/09/2012 – Page 22 of 43

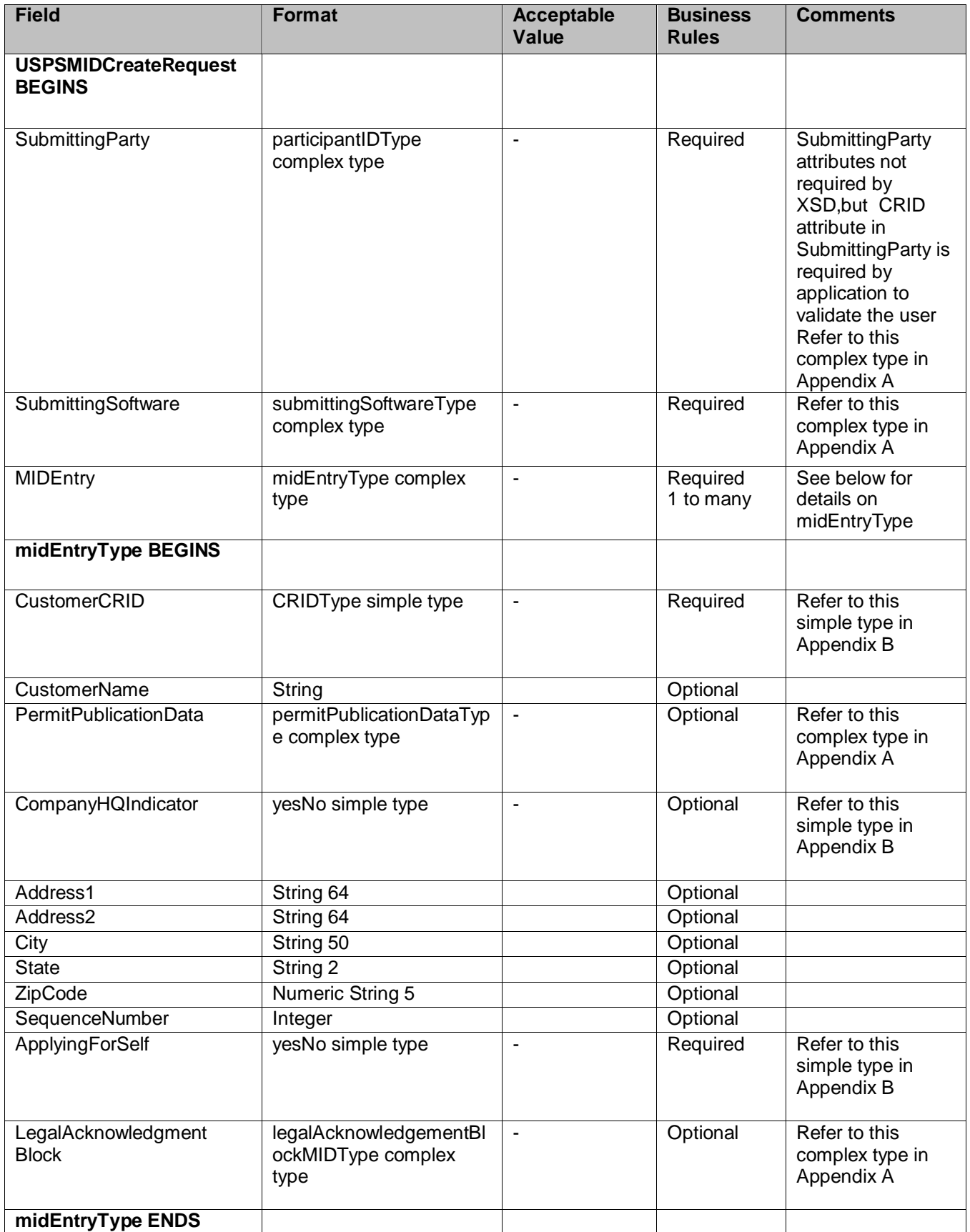

USPS® – Postal Service Mail.XML 10.0 for MID-CRID – Version 3.0 – 04/09/2012 – Page 23 of 43

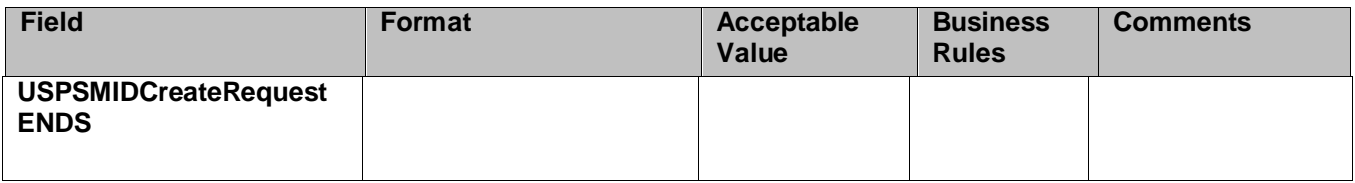

### <span id="page-23-0"></span>4.2 **USPSMIDCreateResponse**

The message is sent by USPS to customer in response to MID Create request

#### **Prerequisites**

- Mailer requests the creation of one or more MIDs.
- Mailer passes in the following information at a minimum per MID requested (information must be repeated for each MID requested):
	- o CRID
	- o ApplyingForSelf
- PostalOne! will provide feedback to the mailer using USPSMIDCreateResponse Message

If successful:

- o Response is returned to mailer
- o Response will include per MID requested:
	- a. One 9-digit MID if newly created
	- b. One or more MIDs if existing

If not successful:

- o Response is returned to mailer
- o Response will indicate the problem per MID requested

#### **Business Rules**

The USPSMIDCreateResponse message returns one of the two messages block i.e. MID Accepted or MID Reject Block.

1. In ACCEPT block

- Returns all of the data blocks/elements that were sent in the USPSMIDCreateRequest message AND
- MID information, which is either MID6 or MID9 AND
- OPTIONAL return info block that contains return code and return description
- 2. in REJECT block
	- Returns all of the data blocks/elements that were sent in the USPSMIDCreateRequest message AND
	- REQUIRED return info block that contains return code and return description to communicate the issue

#### **Field Description**

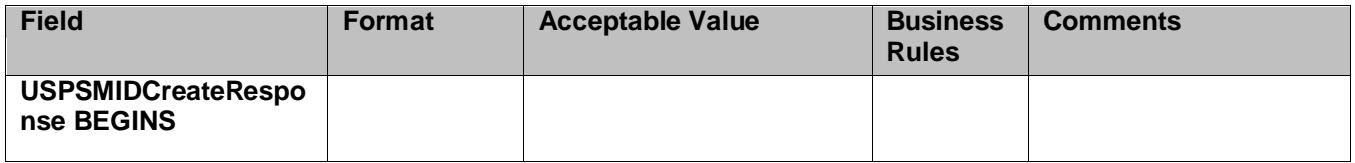

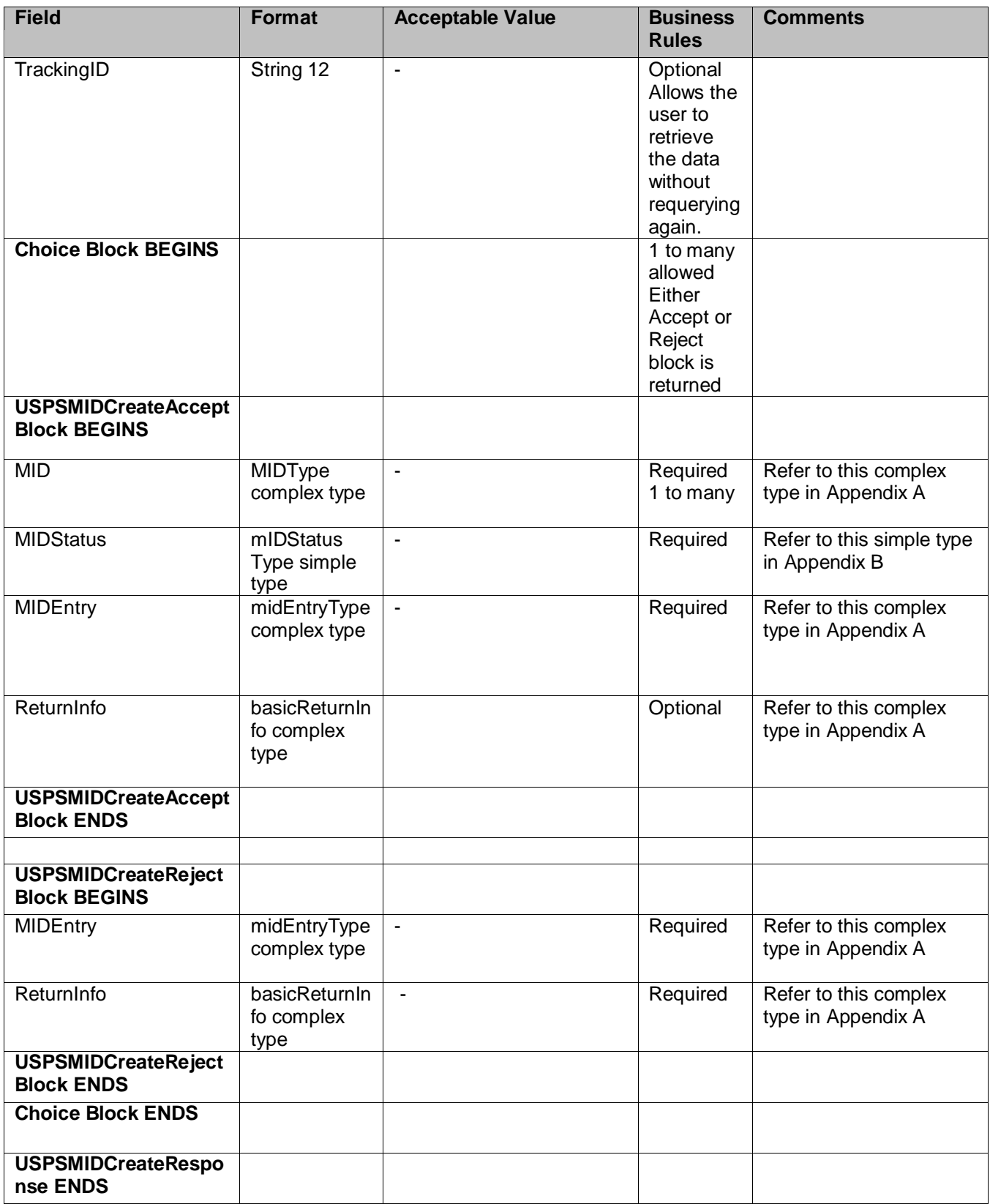

USPS® – Postal Service Mail.XML 10.0 for MID-CRID – Version 3.0 – 04/09/2012 – Page 25 of 43

## <span id="page-25-0"></span>4.3 **USPSCRIDCreateRequest**

The purpose of this message is to send a request for creating Mailer CRIDs

#### **Prerequisites**

- Mailer requests the creation of one or more CRIDs using USPSCRIDCreateRequest Message.
- Mailer passes the required information per CRID requested
- PostalOne! provides feedback to the mailer using USPSCRIDCreateResponse Message

If successful:

- o Response is returned to mailer
- o Response will indicate whether the included CRID is new or existing
- $\circ$  There will always be exactly one CRID returned for a given CRID requested

If not successful:

- o Response is returned to mailer:
- o Response will indicate the problem per CRID requested

#### **Business Rules**

For each USPSCRIDCreateRequest message, the customer needs to provide the information for all of the required blocks.

- 1. Submitting Party
- 2. Submitting Software
- 3. Company Name
- 4. Permit Publication Block that must provide information for the following required elements:
	- a. Permit Number and PermitZip4 OR
	- b. Publication Number
- 5. Company HQ indicator. The accepted values are 'Yes' or 'No'
- 6. Address Information block that must provide information for the required elements. Only AMS matched addresses will be processed for CRIDs. Mailers are requested to verify if the addresses are cleansed and can be matched in the AMS system.
	- a. Address 1
	- b. City
	- c. State
	- d. Zip Code
- 7. Address Match Indicator. The accepted values are 'Yes' or 'No'
- 8. Applying for Self indicator. The accepted values are 'Yes' or 'No'
- 9. Required to provide Legal Acknowledgment block when 'Self Indicator' is No. The block requires following information
	- a. UnderstandLegalLiabilityForApplyingForSomeOneElse. The accepted values are 'Yes' or 'No'.
	- b. AcknowledgeNotifyingTheMailOwner. The accepted values are 'Yes' or 'No'
	- c. USPSLegalAgreement. This field contains the USPS legal agreement by default.

#### **Field Description**

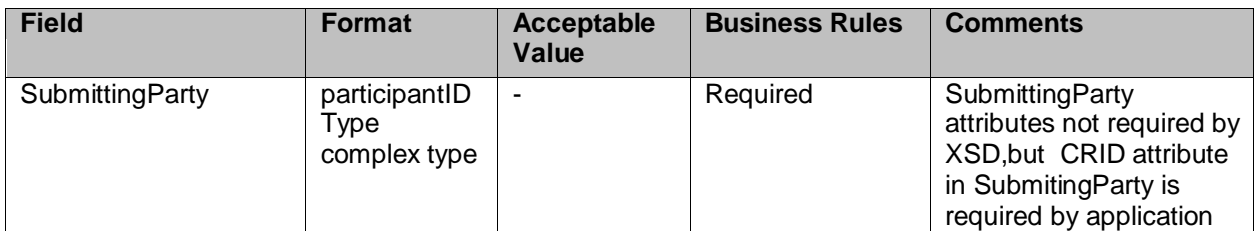

USPS® – Postal Service Mail.XML 10.0 for MID-CRID – Version 3.0 – 04/09/2012 – Page 26 of 43

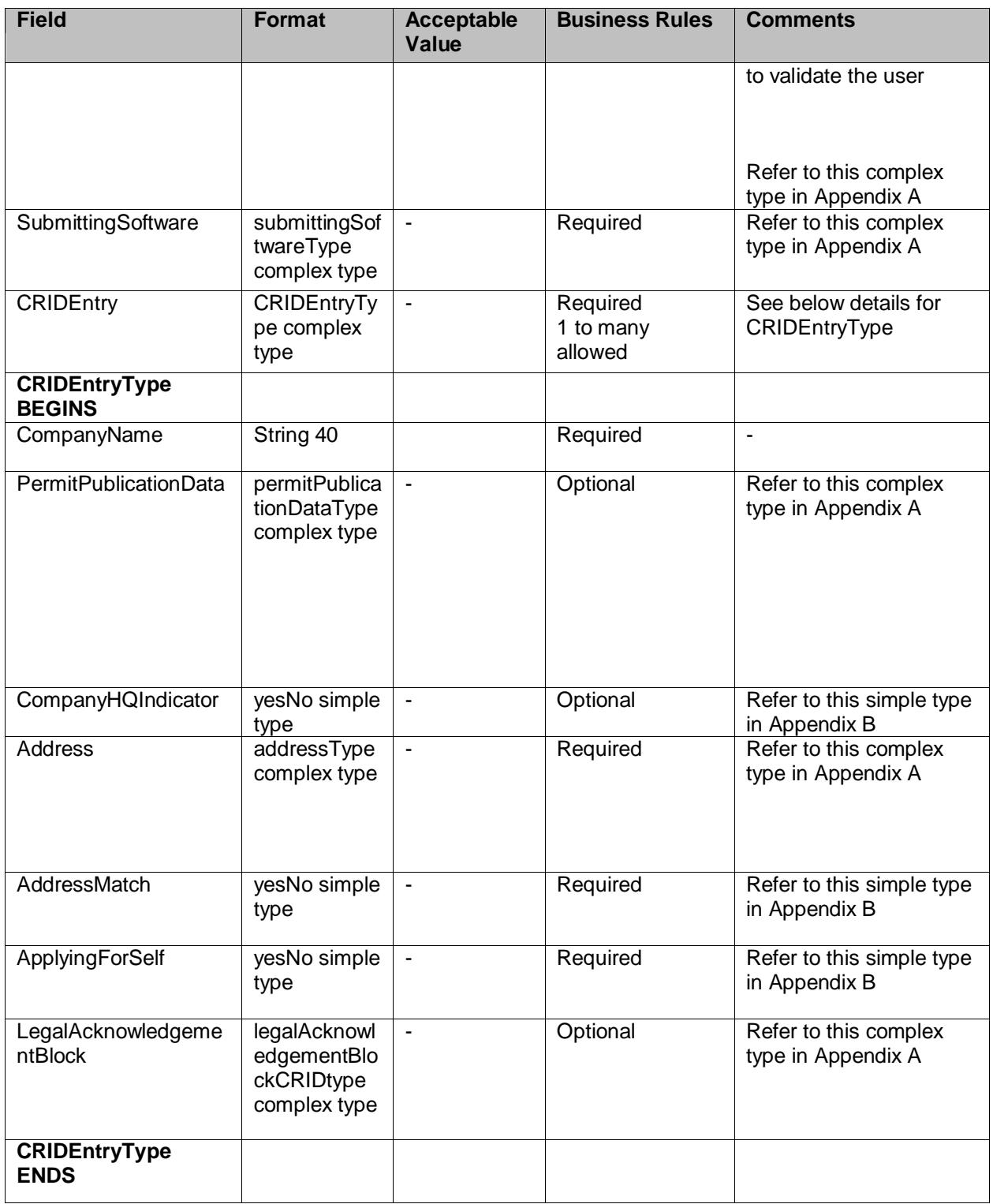

## <span id="page-26-0"></span>4.4 **USPSCRIDCreateResponse**

This message is sent by USPS to customer with the CRID number

#### **Prerequisites**

- Mailer requests the creation of one or more CRIDs using USPSCRIDCreateRequest Message.
- Mailer passes the required information per CRID requested
- *PostalOne!* provides feedback to the mailer using USPSCRIDCreateResponse Message

If successful:

- o Response is returned to mailer
- o Response will indicate whether the included CRID is new or existing
- o There will always be exactly one CRID returned for a given CRID requested If not successful:
	- o Response is returned to mailer:
	- o Response will indicate the problem per CRID requested

#### **Business Rules**

The USPSCRIDCreateResponse message returns one of the two messages block i.e. MID Accepted or MID Reject Block.

- 1. In ACCEPT block
	- Returns all of the data blocks/elements that were sent in the USPSCRIDCreateRequest message AND
	- CRID number AND
	- OPTIONAL return info block that contains return code and return description to communicate the issues
- 2. In REJECT block
	- Returns all of the data blocks/elements that were sent in the USPSCRIDCreateRequest message AND
	- REQUIRED return info block that contains return code and return description to communicate the issue

#### **Field Description**

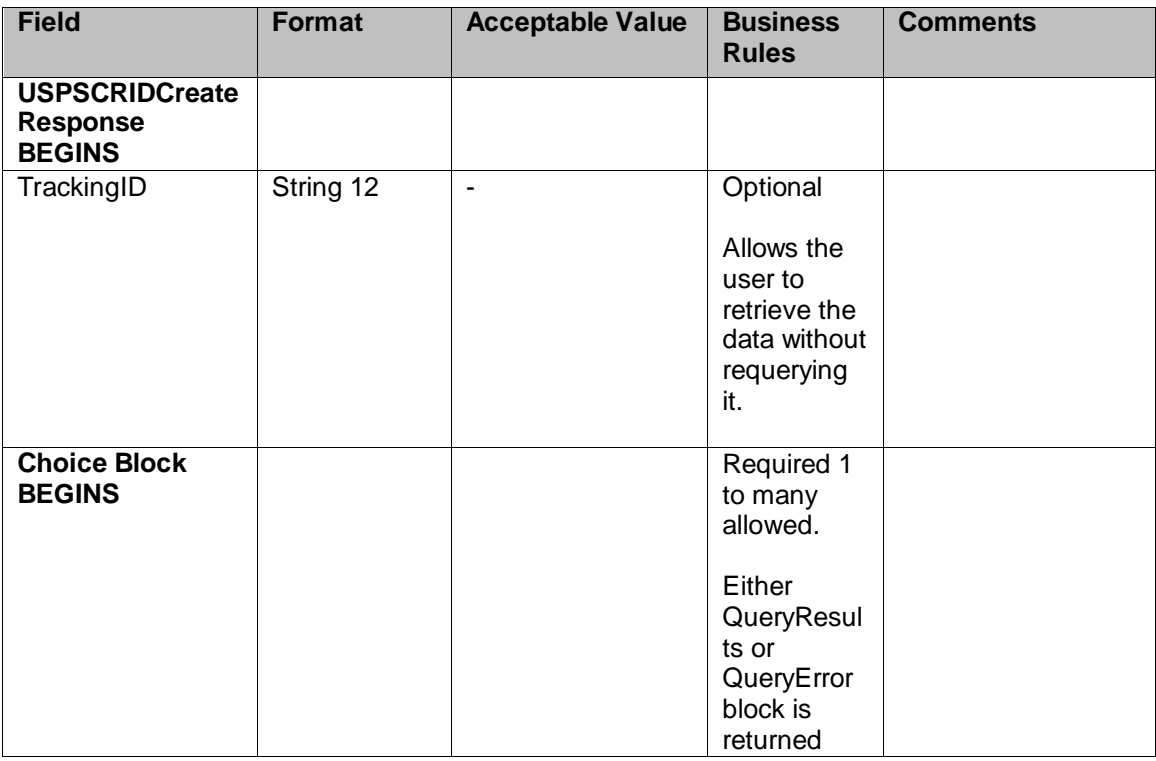

USPS® – Postal Service Mail.XML 10.0 for MID-CRID – Version 3.0 – 04/09/2012 – Page 28 of 43

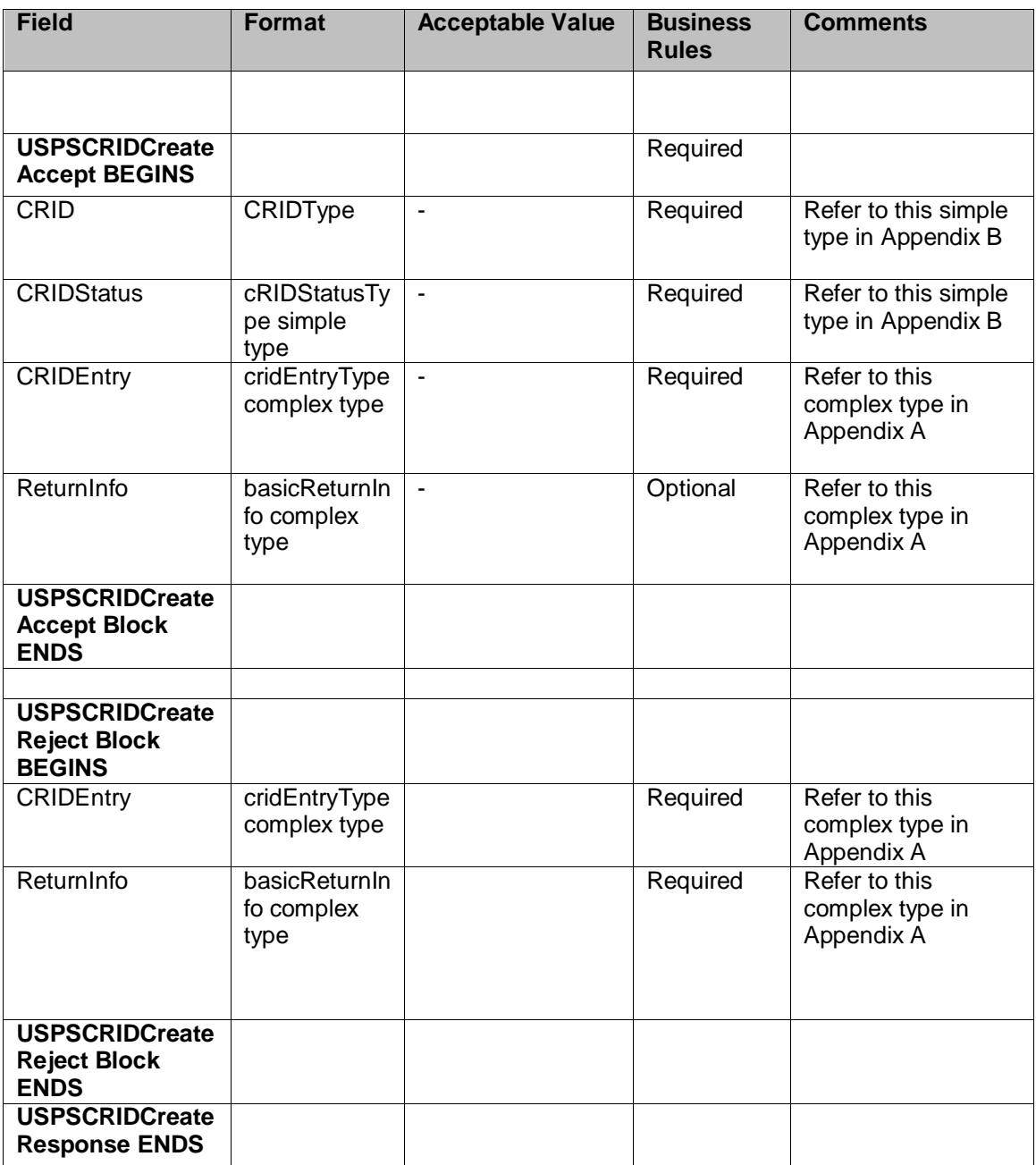

USPS® – Postal Service Mail.XML 10.0 for MID-CRID – Version 3.0 – 04/09/2012 – Page 29 of 43

## <span id="page-29-0"></span>**5. Appendix A – Mail.XML 10.0 Complex and Attribute Groups Definitions**

## <span id="page-29-1"></span>5.1 **Complex Type: CRIDEntryType**

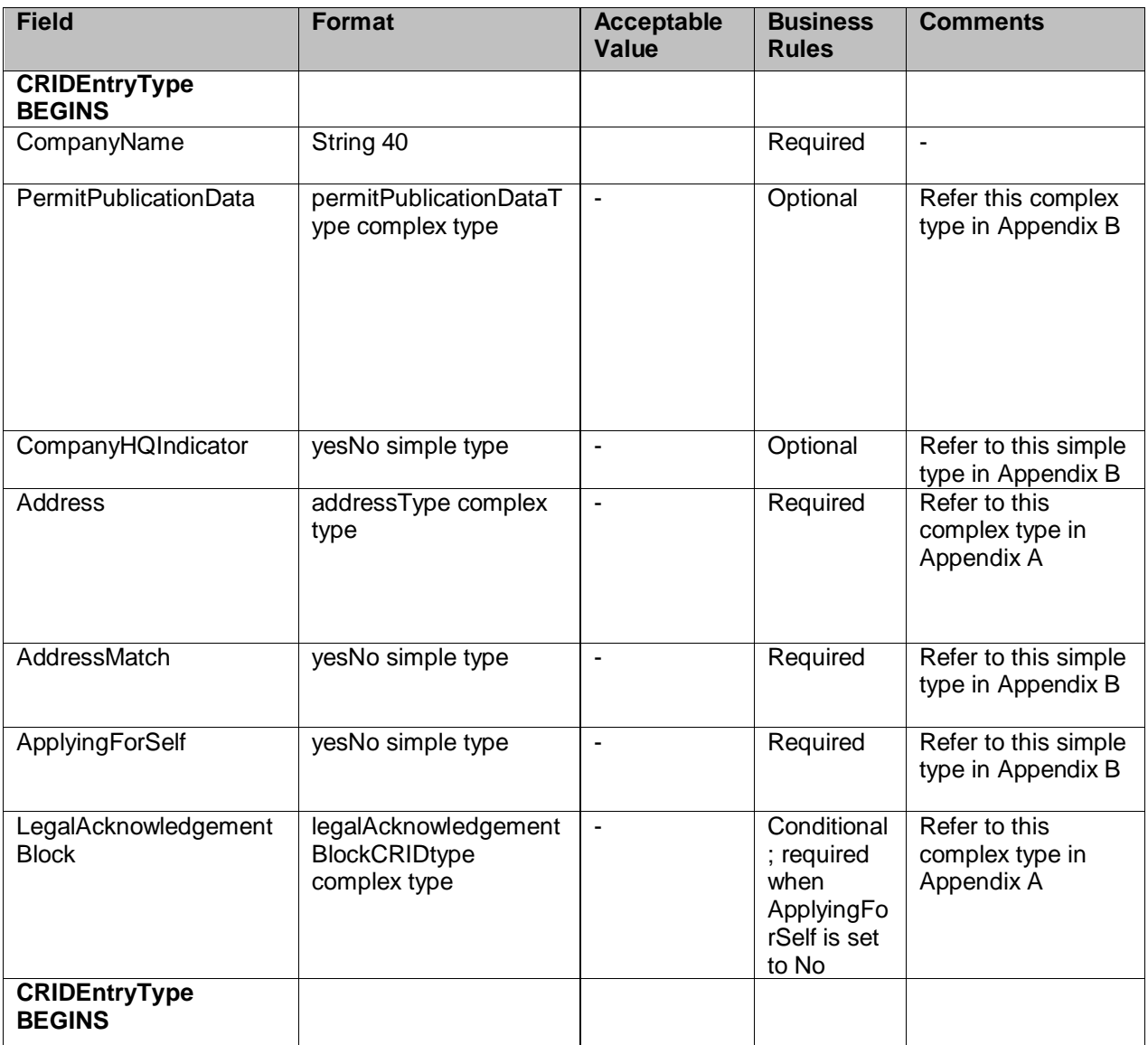

## <span id="page-29-2"></span>5.2 **Complex Type: LegalAknowledgmentBlockCRIDType**

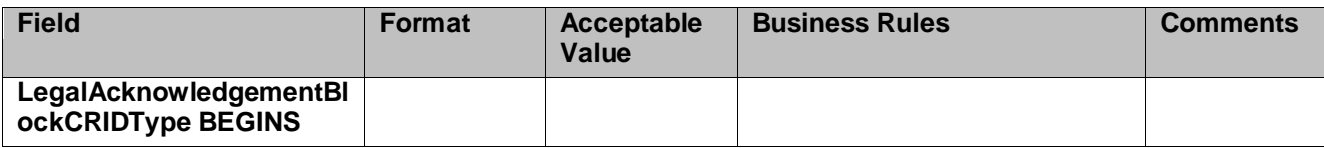

USPS® – Postal Service Mail.XML 10.0 for MID-CRID – Version 3.0 – 04/09/2012 – Page 30 of 43

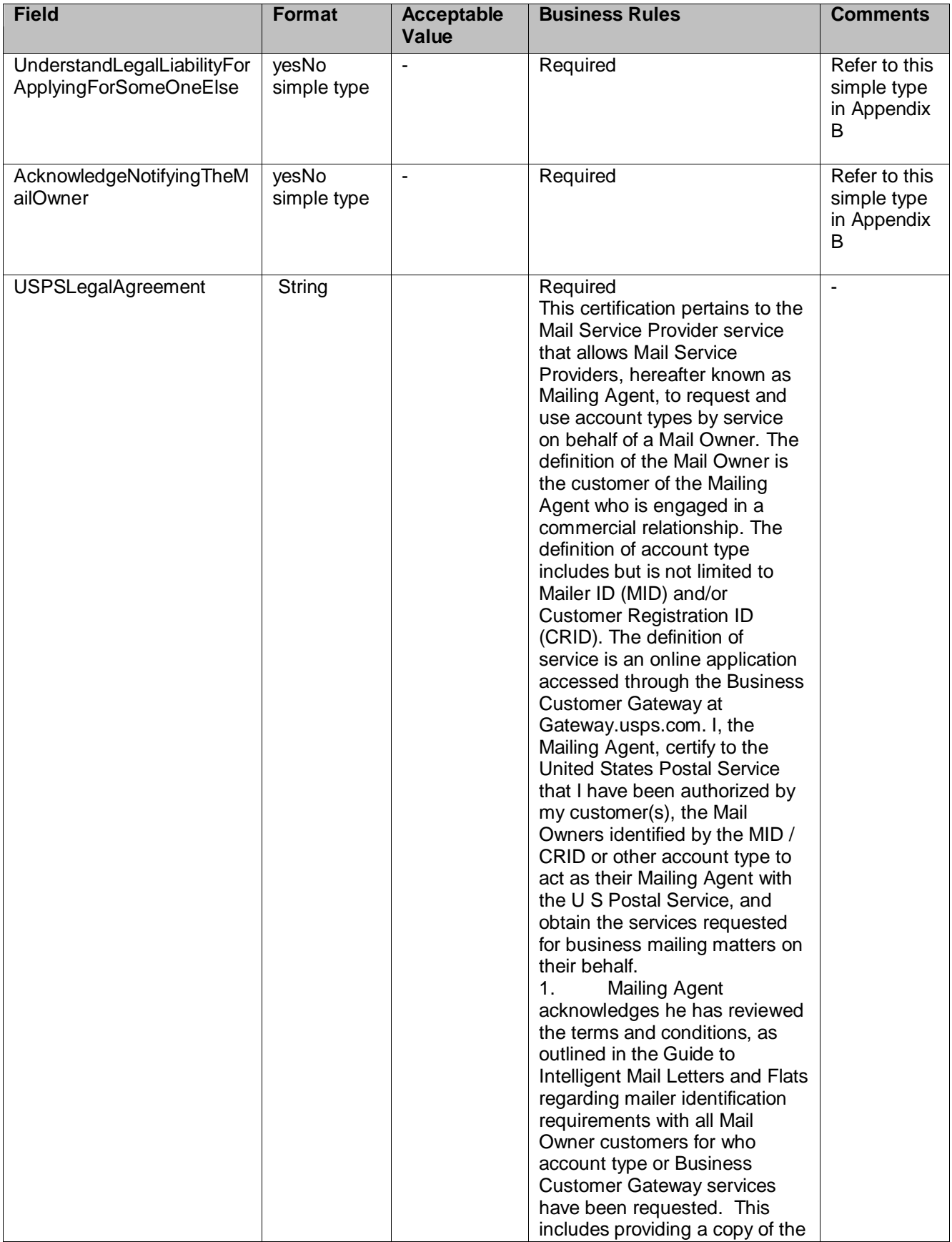

USPS® – Postal Service Mail.XML 10.0 for MID-CRID – Version 3.0 – 04/09/2012 – Page 31 of 43

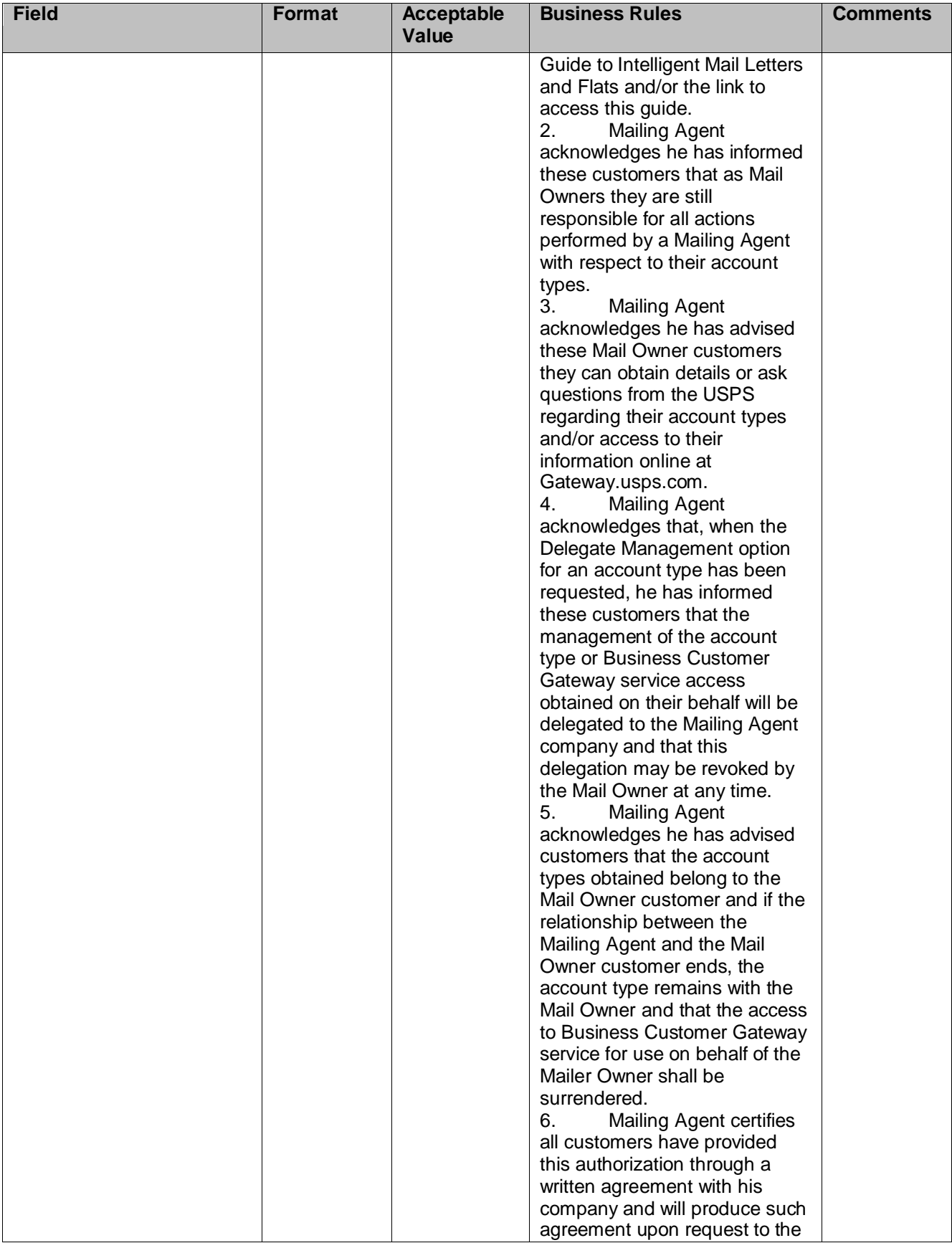

USPS® – Postal Service Mail.XML 10.0 for MID-CRID – Version 3.0 – 04/09/2012 – Page 32 of 43

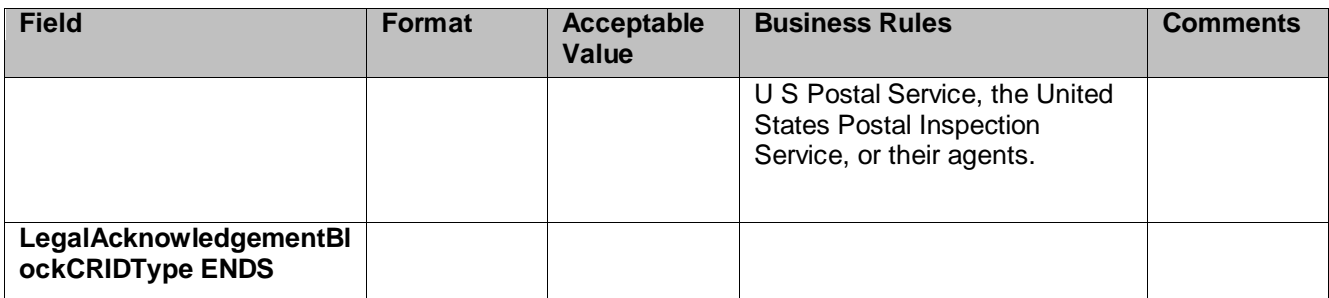

## <span id="page-32-0"></span>5.3 **Complex Type: LegalAknowledgmentBlockMIDType**

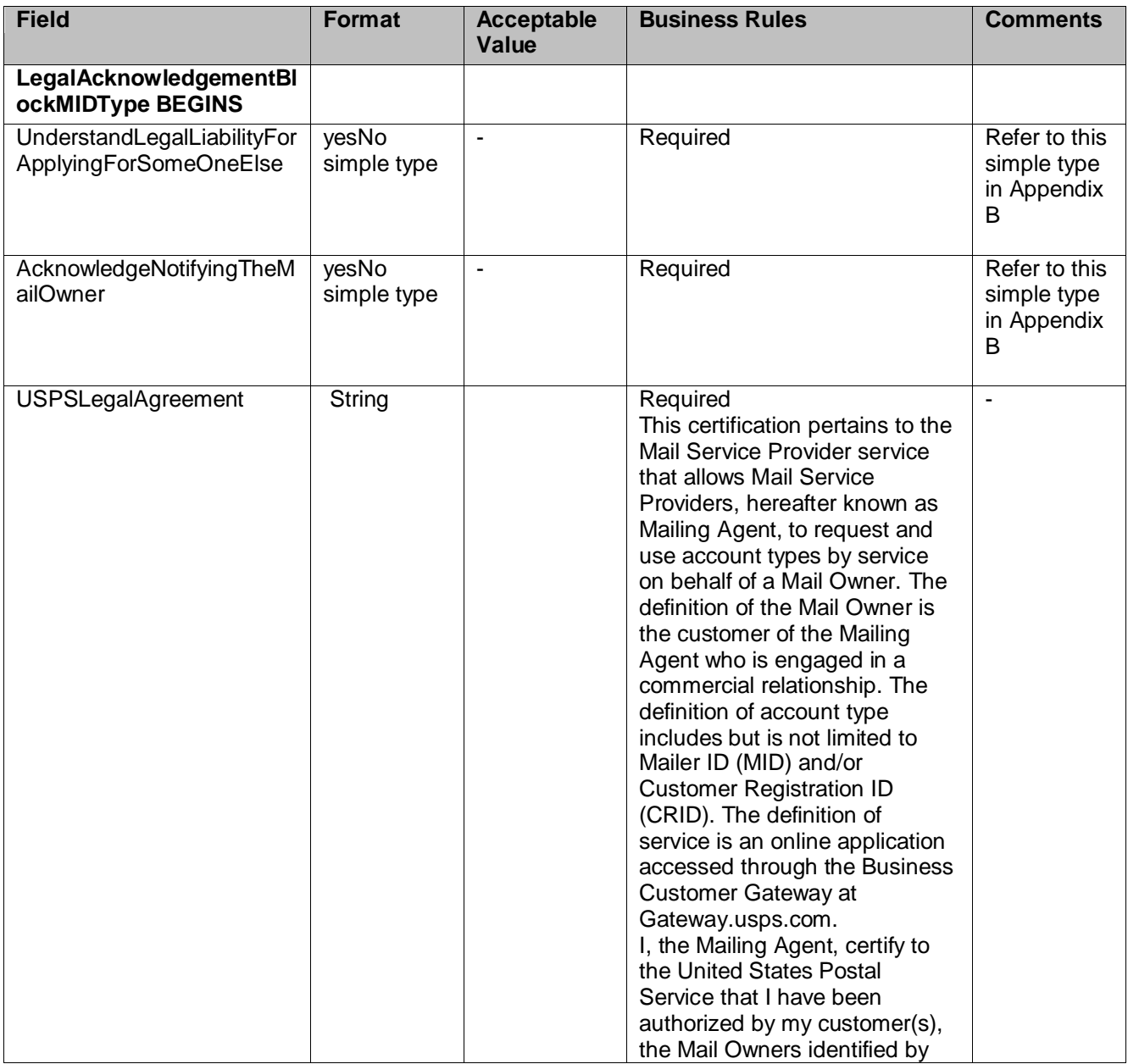

USPS® – Postal Service Mail.XML 10.0 for MID-CRID – Version 3.0 – 04/09/2012 – Page 33 of 43

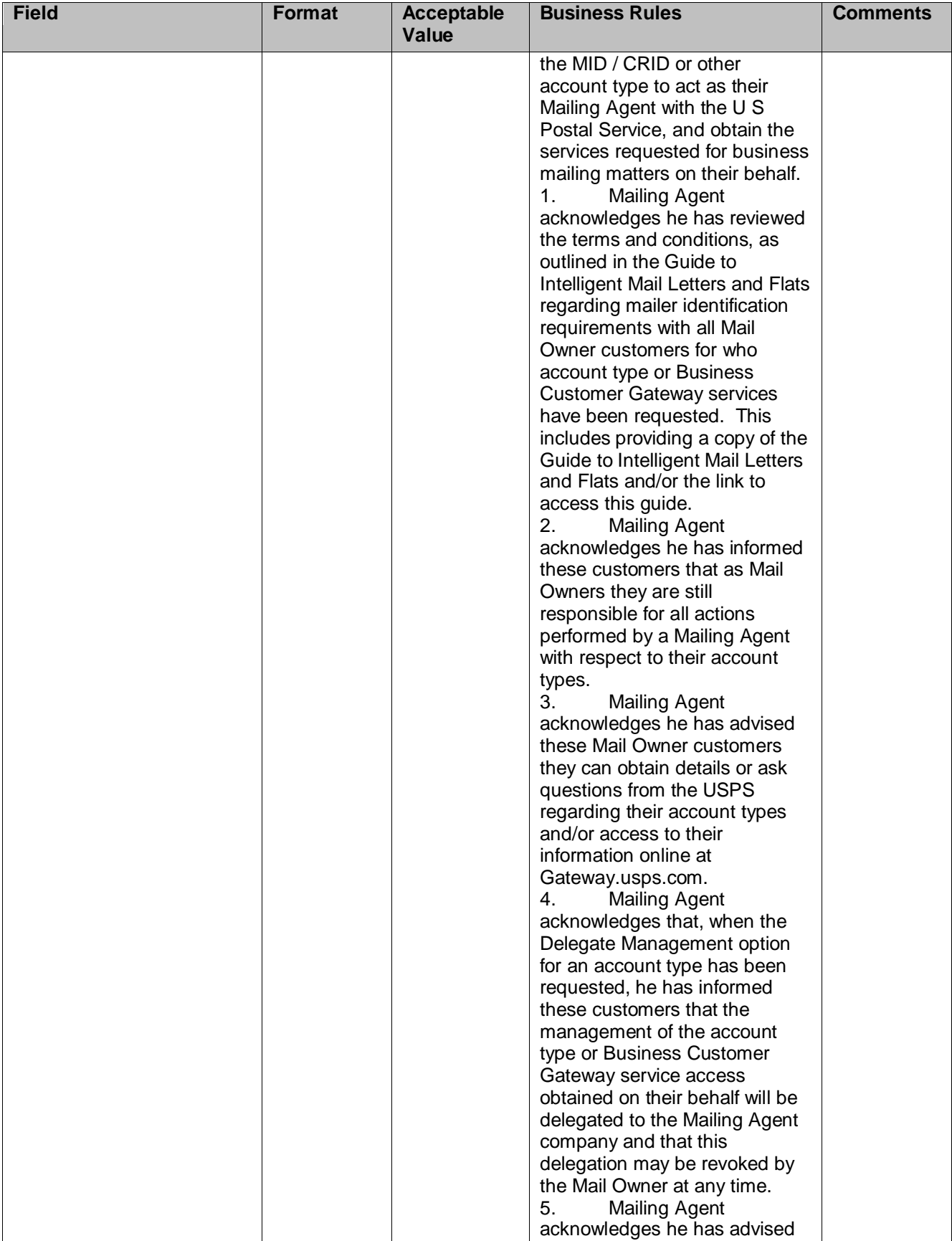

USPS® – Postal Service Mail.XML 10.0 for MID-CRID – Version 3.0 – 04/09/2012 – Page 34 of 43

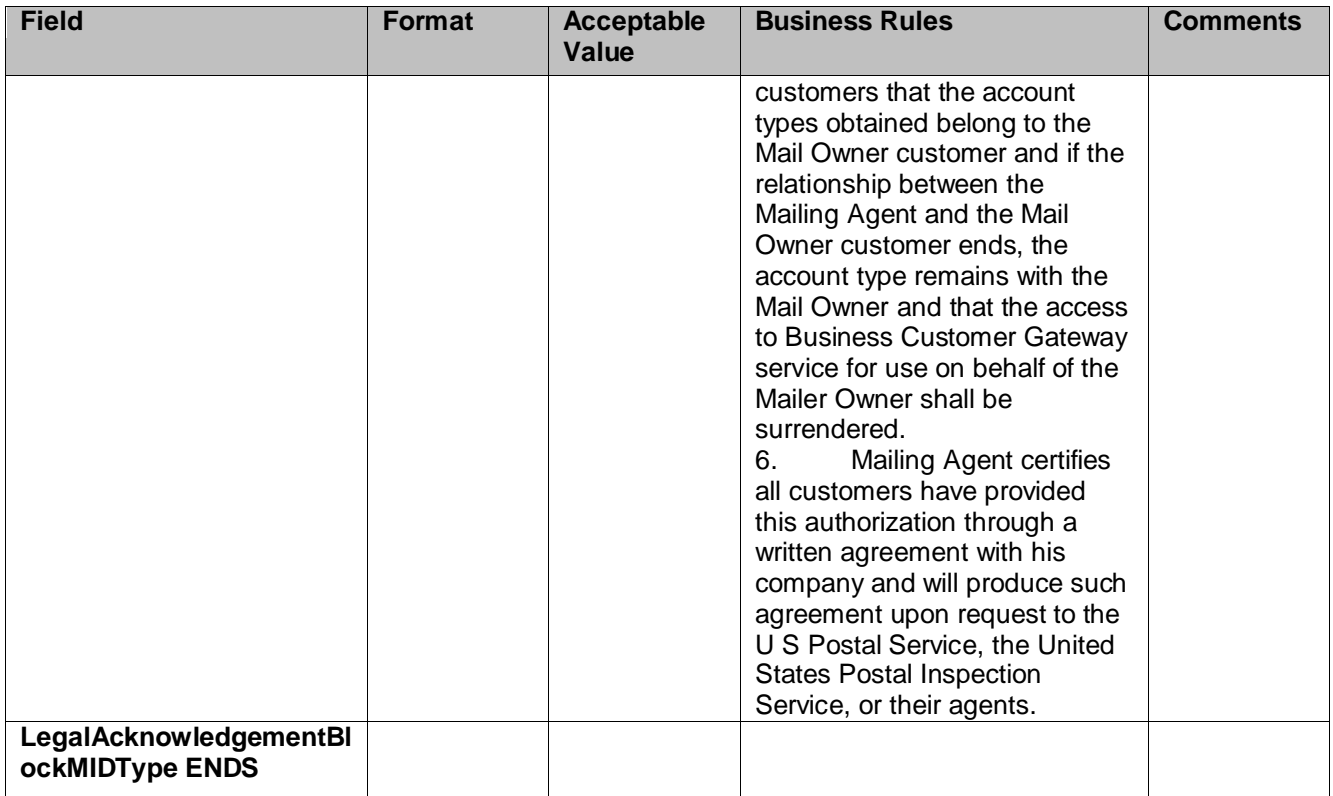

## <span id="page-34-0"></span>5.4 **Complex: MidEntryType**

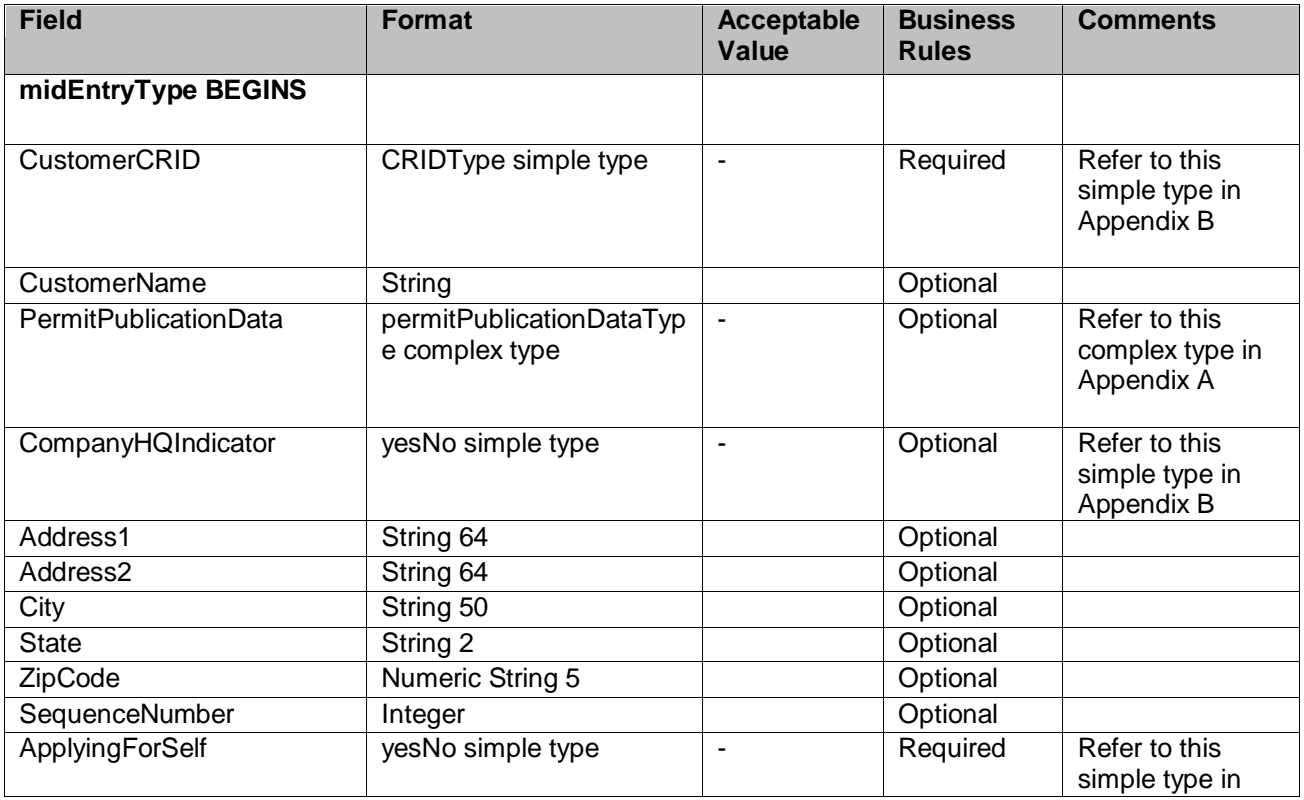

USPS® – Postal Service Mail.XML 10.0 for MID-CRID – Version 3.0 – 04/09/2012 – Page 35 of 43

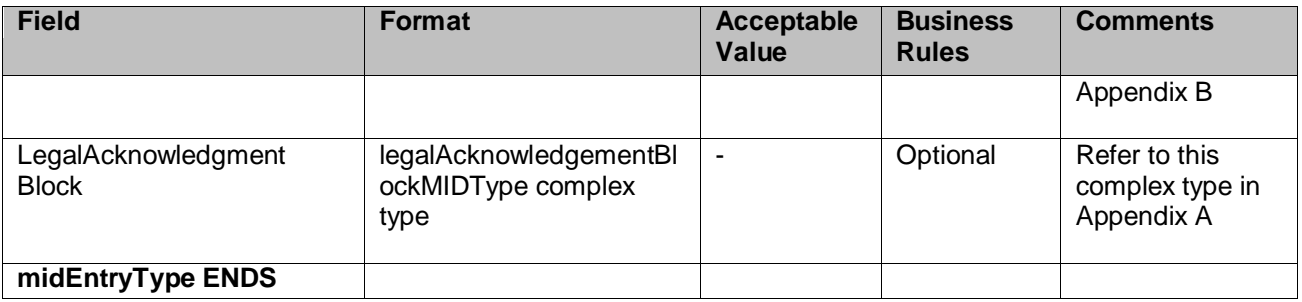

## <span id="page-35-0"></span>5.5 **Complex: MIDType**

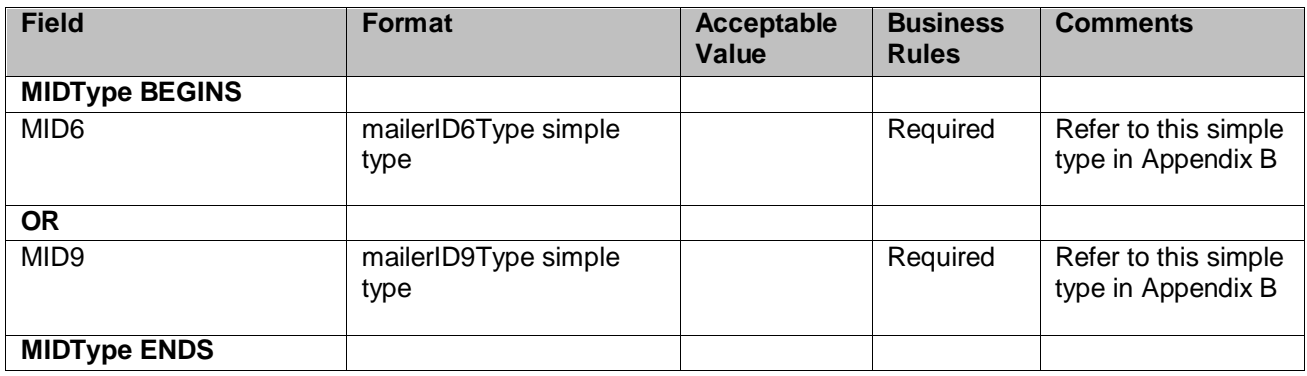

## <span id="page-35-1"></span>5.6 **Complex Type: permitPublicationDataType**

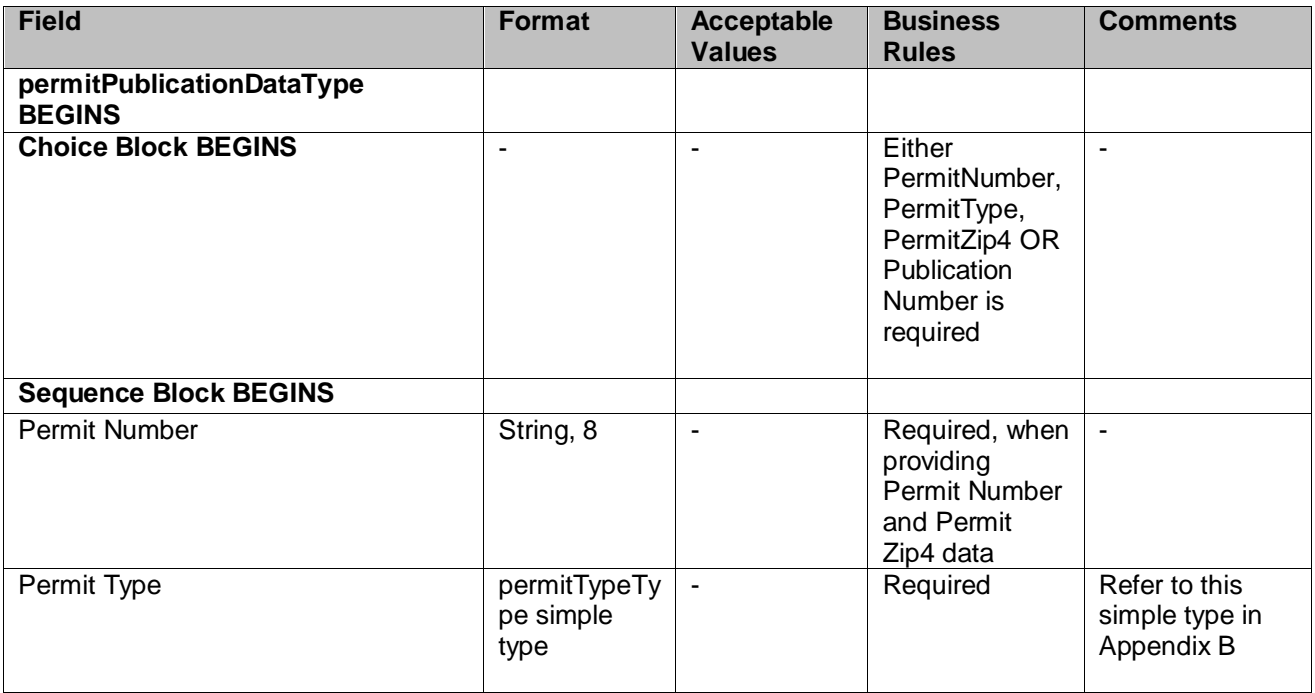

USPS® – Postal Service Mail.XML 10.0 for MID-CRID – Version 3.0 – 04/09/2012 – Page 36 of 43

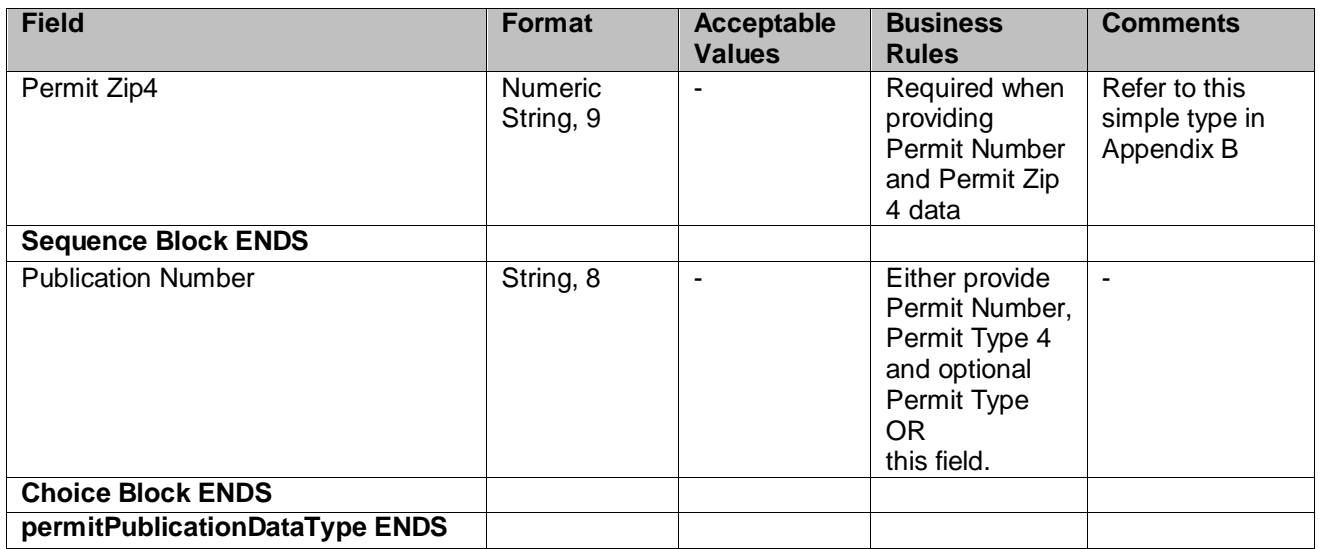

## <span id="page-36-0"></span>5.7 **Complex Type: basicReturnInfo**

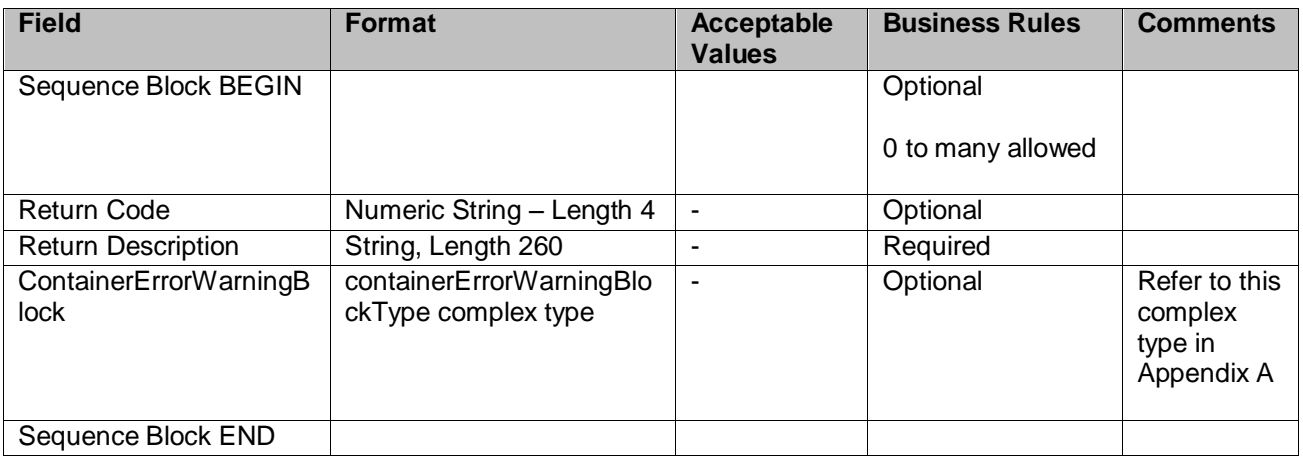

## <span id="page-36-1"></span>5.8 **Complex Type: SubmittingParty, participantIDType**

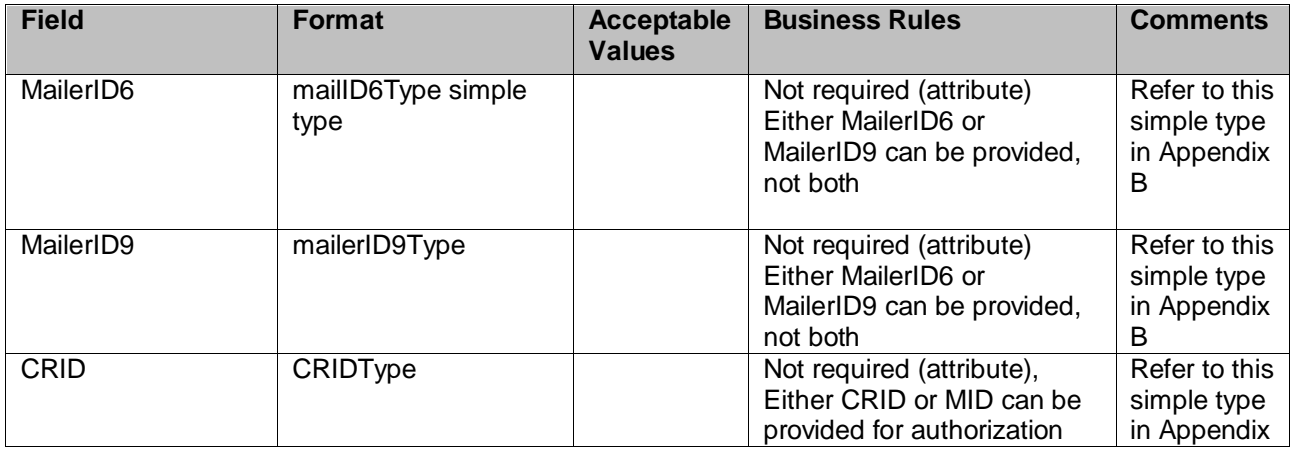

USPS® – Postal Service Mail.XML 10.0 for MID-CRID – Version 3.0 – 04/09/2012 – Page 37 of 43

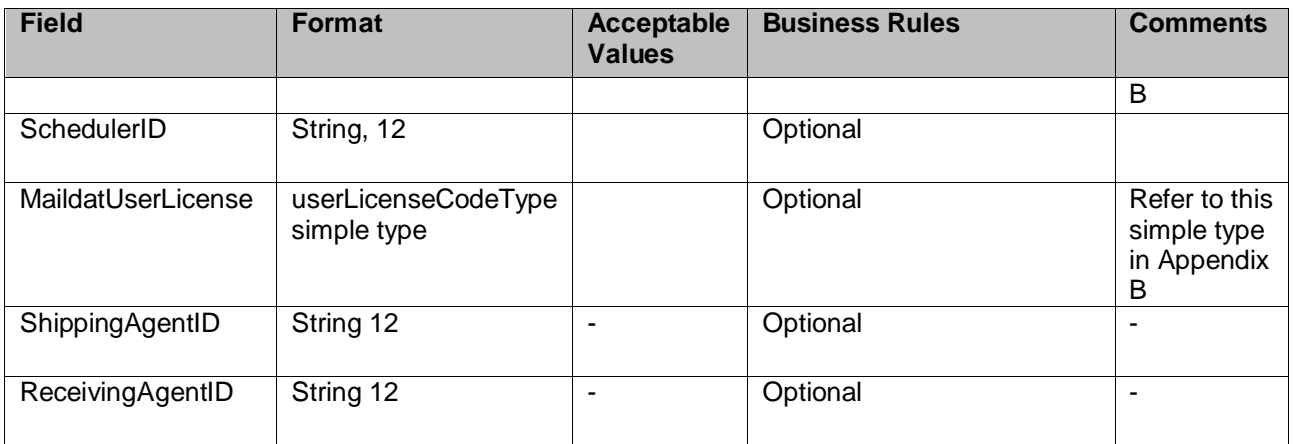

## <span id="page-37-0"></span>5.9 **Complex Type: SubmittingSoftware**

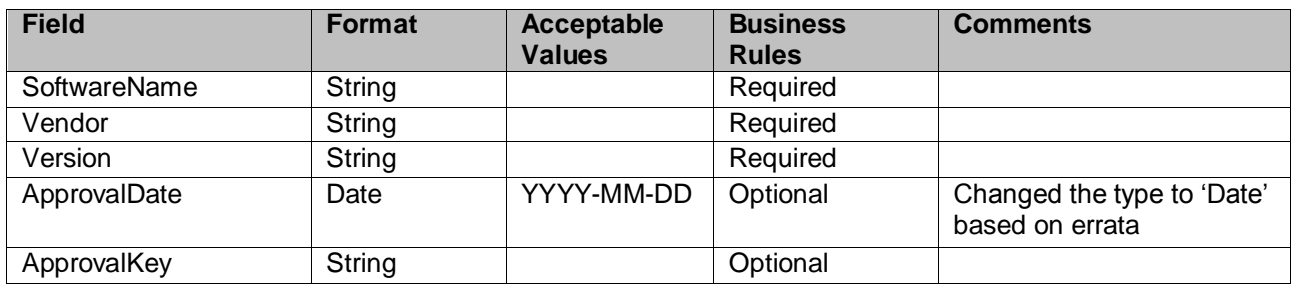

## <span id="page-37-1"></span>5.10 **Complex Type: VerificationErrorType**

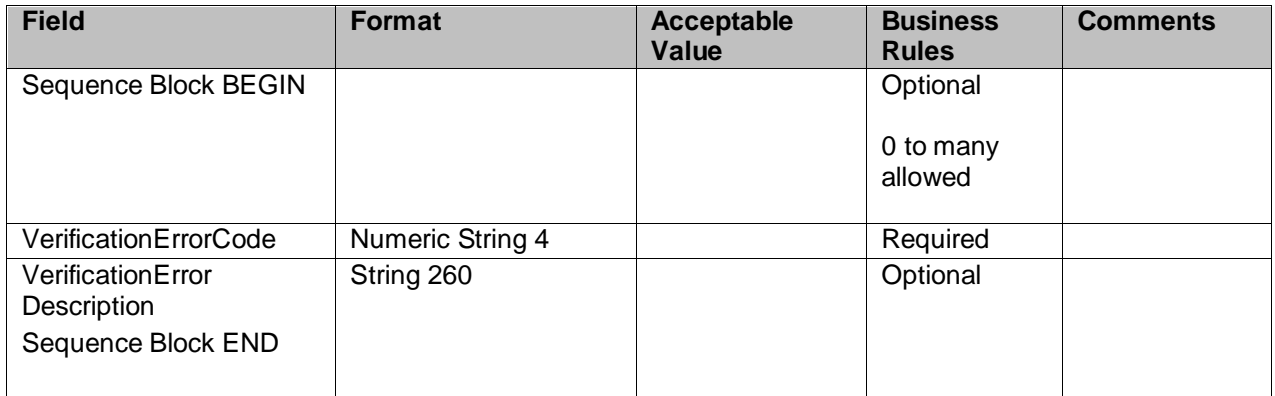

# <span id="page-37-2"></span>**6. Appendix B – Simple Types Data Structure**

The simple types below list variations of validation in Mail.XML for each version of the Mail.XML (i.e. 8.1 and 10.0). A column highlighted in YELLOW indicates that there is at least one change made from previous version. For example – if Mail.XML 8.1 column is highlighted in YELLOW, it means that at least one change is made in v8.1 from v7.0C. Another variation in the table below is when both v8.1 and v10.0 columns are

USPS® – Postal Service Mail.XML 10.0 for MID-CRID – Version 3.0 – 04/09/2012 – Page 38 of 43

highlighted in YELLOW. It means that there is at least one change made in v8.1 from v7.0C and then there was another change made in v10.0 from v8.1.

**NOTE: The Mail.XML 7.0C and 10.0B versions will no longer be supported from October 2011 thus all references to 7.0C and 10.0B have been removed from this guide including simple types definitions.** 

## <span id="page-38-0"></span>6.1 **simpleType: cRIDStatusType**

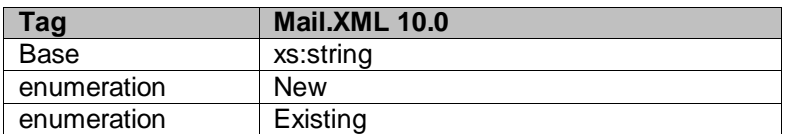

## <span id="page-38-1"></span>6.2 **simpleType: CRIDType**

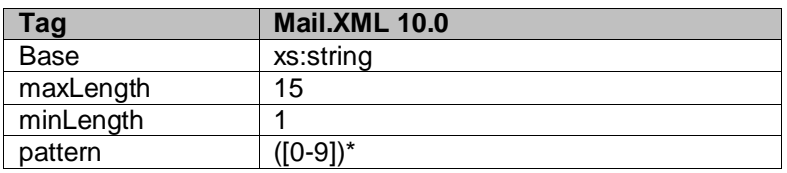

## <span id="page-38-2"></span>6.3 **simpleType: mailerID6Type**

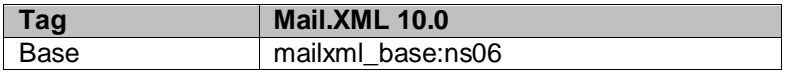

### <span id="page-38-3"></span>6.4 **simpleType: mailerID9Type**

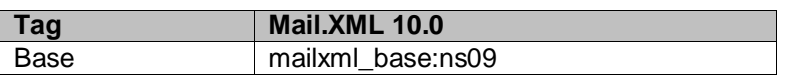

## <span id="page-38-4"></span>6.5 **simpleType: mIDStatusType**

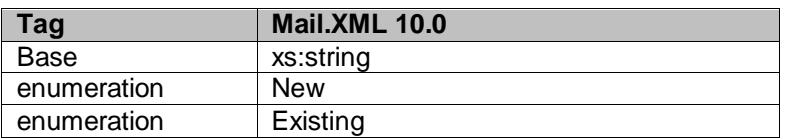

### <span id="page-38-5"></span>6.6 **simpleType: ns04**

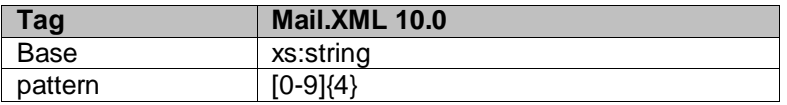

## <span id="page-38-6"></span>6.7 **simpleType: ns05**

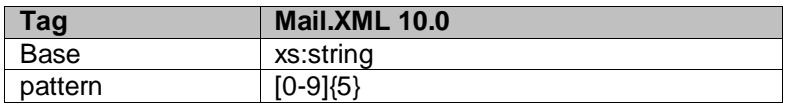

USPS® – Postal Service Mail.XML 10.0 for MID-CRID – Version 3.0 – 04/09/2012 – Page 39 of 43

## <span id="page-39-0"></span>6.8 **simpleType: ns09**

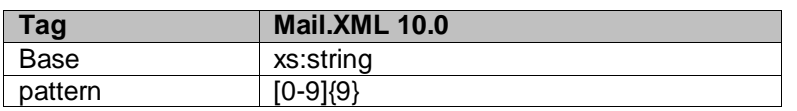

## <span id="page-39-1"></span>6.9 **simpleType: permitTypeType**

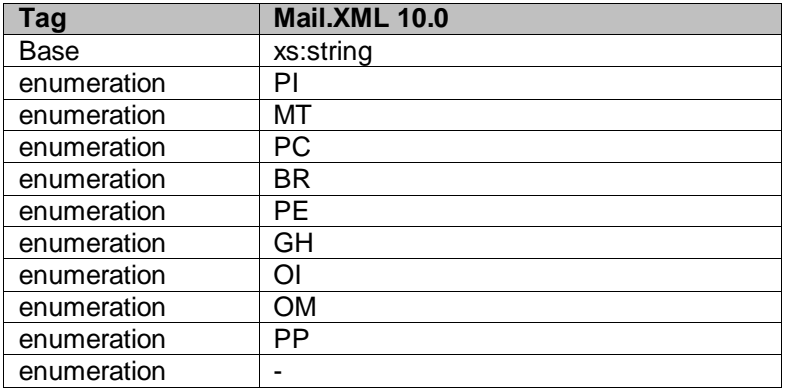

## <span id="page-39-2"></span>6.10 **simpleType: s12**

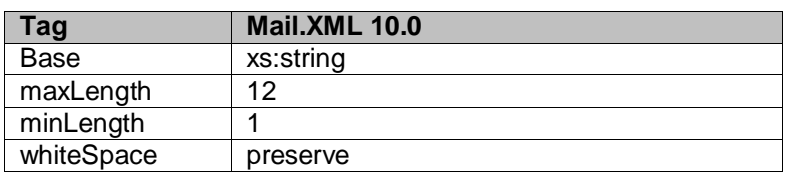

## <span id="page-39-3"></span>6.11 **simpleType: s40**

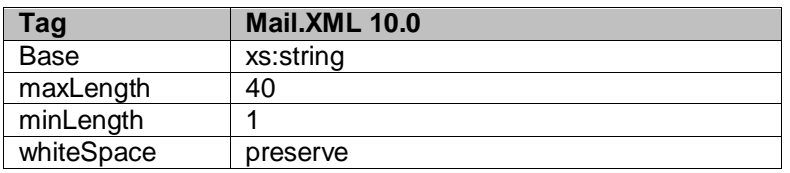

## <span id="page-39-4"></span>6.12 **simpleType: s50**

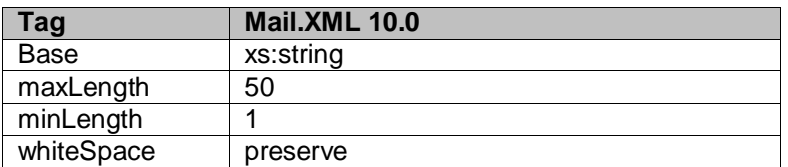

## <span id="page-39-5"></span>6.13 **simpleType: s64**

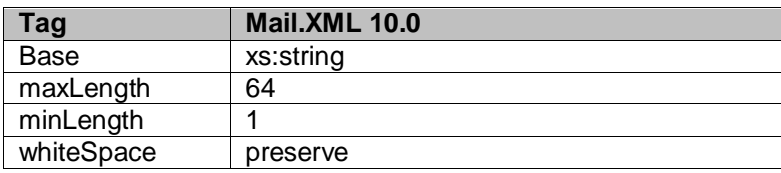

USPS® – Postal Service Mail.XML 10.0 for MID-CRID – Version 3.0 – 04/09/2012 – Page 40 of 43

## <span id="page-40-0"></span>6.14 **simpleType: s260**

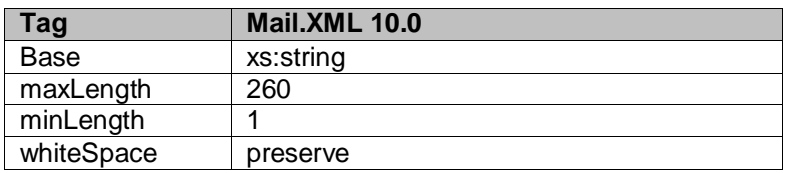

USPS® – Postal Service Mail.XML 10.0 for MID-CRID – Version 3.0 – 04/09/2012 – Page 41 of 43

## <span id="page-41-0"></span>**7. Appendix C - WSDLs and XSDs**

The WSDL specification are posted on RIBBS® and can be downloaded from the following location: *[http://ribbs.usps.gov/intelligentmail\\_guides/documents/tech\\_guides/xmlspec/wsdls/wsdls.htm](http://ribbs.usps.gov/intelligentmail_guides/documents/tech_guides/xmlspec/wsdls/wsdls.htm)* The above RIBBS® URL provides WSDLs for both TEM and production environments. User should always use this link to access the correct and updated version of WSDLs in future.

#### **PULL WSDL LINKS FOR TEM ENVIRONMENT**

To consume the WSDL services, the customer must use one of the following URLs in the TEM environments:

#### **STRING-TYPE WSDL URL Link(s)**

*[https://mailxmltem.uspspostalone.com/MLXMLServicesWeb/services/POAppointmentService](https://mailxmltem.uspspostalone.com/MLXMLServicesWeb/services/POAppointmentServices/wsdl/POAppointmentServices-MailXML60.wsdl) [s/wsdl/POAppointmentServices-MailXML60.wsdl](https://mailxmltem.uspspostalone.com/MLXMLServicesWeb/services/POAppointmentServices/wsdl/POAppointmentServices-MailXML60.wsdl)*

#### **MESSAGE-TYPE WSDL URL Link(s)**

*The following link supports Mail.XML 8.1 version:*

*[https://mailxmltem.uspspostalone.com/MailXML81ALLMsgType/WebServices/wsdl/USPSMailXML81](https://mailxmltem.uspspostalone.com/MailXML81ALLMsgType/WebServices/wsdl/USPSMailXML81ALLMsgType.wsdl) [ALLMsgType.wsdl](https://mailxmltem.uspspostalone.com/MailXML81ALLMsgType/WebServices/wsdl/USPSMailXML81ALLMsgType.wsdl)*

The following link supports Mail.XML Modular Specification (9.x and above):

On the Modular XSD, we support following WSDL points based on the Messages Group (Mailing, Supply Chain, Transportation, Data Distribution, and Identification). The WSDL endpoint for the message group will not change, will support multiple versions of Modular spec. In Release 25 – only Mailing, Supply Chain and Transportation (limited messages) will be supported.

#### **Mailing:**

*<https://mailxmltem.uspspostalone.com/Mailing/WebServices/wsdl/Mailing.wsdl>*

#### **Supply Chain:**

*<https://mailxmltem.uspspostalone.com/SupplyChain/WebServices/wsdl/SupplyChain.wsdl>*

#### **Transportation:**

*<https://mailxmltem.uspspostalone.com/Transportation/WebServices/wsdl/Transportation.wsdl>*

#### **Data Distribution:**

*<https://mailxmltem.uspspostalone.com/DataDistribution/WebServices/wsdl/DataDistribution.wsdl>*

#### **Identification:**

*<https://mailxmltem.uspspostalone.com/Identification/WebServices/wsdl/Identification.wsdl>*

#### **PULL WSDL LINKS FOR PRODUCTION ENVIRONMENT**

To consume the WSDL services, the customer must use one of the following URLs in the Production environments:

#### *STRING-TYPE WSDL URL Link(s)*

[https://fast.uspspostalone.com/MLXMLServicesWeb/services/POAppointmentServices/wsdl/POAppoi](https://fast.uspspostalone.com/MLXMLServicesWeb/services/POAppointmentServices/wsdl/POAppointmentServices-MailXML60.wsdl) [ntmentServices-MailXML60.wsdl](https://fast.uspspostalone.com/MLXMLServicesWeb/services/POAppointmentServices/wsdl/POAppointmentServices-MailXML60.wsdl)

#### **MESSAGE-TYPE WSDL URL Link(s)**

The following link supports Mail.XML 8.1 version:

USPS® – Postal Service Mail.XML 10.0 for MID-CRID – Version 3.0 – 04/09/2012 – Page 42 of 43

*[https://p1webservices.uspspostalone.com/MailXML81ALLMsgType/WebServices/wsdl/USPSMailXM](https://p1webservices.uspspostalone.com/MailXML81ALLMsgType/WebServices/wsdl/USPSMailXML81ALLMsgType.wsdl) [L81ALLMsgType.wsdl](https://p1webservices.uspspostalone.com/MailXML81ALLMsgType/WebServices/wsdl/USPSMailXML81ALLMsgType.wsdl)*

The following link supports Mail.XML Modular Specification (9.x and above): On the Modular XSD, we support following WSDL points based on the Messages Group (Mailing, Supply Chain, Transportation, Data Distribution, and Identification). The WSDL endpoint for the message group will not change, will support multiple versions of Modular spec. In Release 25 – only Mailing, Supply Chain and Transportation (limited messages) will be supported.

#### **Mailing:**

*<https://p1webservices.uspspostalone.com/Mailing/WebServices/wsdl/Mailing.wsdl>*

#### **Supply Chain:**

*<https://p1webservices.uspspostalone.com/SupplyChain/WebServices/wsdl/SupplyChain.wsdl>*

#### **Transportation:**

*<https://p1webservices.uspspostalone.com/Transportation/WebServices/wsdl/Transportation.wsdl>*

#### **Data Distribution:**

*<https://p1webservices.uspspostalone.com/DataDistribution/WebServices/wsdl/DataDistribution.wsdl>*

#### **Identification:**

*<https://p1webservices.uspspostalone.com/Identification/WebServices/wsdl/Identification.wsdl>*

#### **PUSH WSDLs INFORMATION**

Customers interested in using the Push Subscription model to receive the data feedback automatically at a specified time to their servers must understand the following WSDL name change information for both stringtype and message-type WSDLs:

#### **STRING-TYPE PUSH WSDL**

The customer need to provide URL for their Web Server and uses the following WSDL for all Mail.XML versions i.e. 8.1.The String-type Push WSDL will retire after Mail.XML 9.0X release. USPS encourage users to move to message-type WSDL as soon as possible. WSDL NAME: POCustomerMailXMLServices.wsdl

#### **MESSAGE-TYPE PUSH WSDL**

The customer need to provide URL for their Web Server and uses the following WSDL that only supports Mail.XML version 8.1. The Message-type WSDL will be strictly implemented post Mail.XML 9.0X version.

For Mail.XML 8.1 – following WSDL name shall be used: WSDL NAME: UserMailXML81PushMsgType.wsdl

For Mail.XML 9.1 & 10.0 and future versions – following WSDL name shall be used:

WSDL NAME for Data Distribution: DataDistributionPush.wsdl

WSDL NAME for Transportation: TransportationPush.wsdl

#### **PUSH MESSAGES XSD NAME CHANGES INFORMATION**

The USPS is implementing a new XSD name to support Mail.XML 8.1, and Mail.XML 9.0B Push subscription messages.

USPS® – Postal Service Mail.XML 10.0 for MID-CRID – Version 3.0 – 04/09/2012 – Page 43 of 43